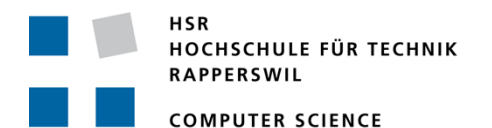

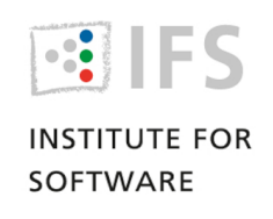

# **OSMNames** Local Open Street Name Database

# Term Project

Department of Computer Science University of Applied Science Rapperswil

Spring Term 2016

Author: Andreas Egloff Advisor: Prof. Stefan Keller

# **ABSTRACT**

There is a need for a data set consisting of street names (geo names) of the world. Such gazetteer data however is either not available for every country (openaddresses.io) or is not in a suitable format. Furthermore, if such data is found, it is often not for free.

Another problem we face is formatting postal addresses. Each country has its own set of formatting rules and in order to have a database of addresses one needs to bring these different formats to a common format and vice versa.

This thesis includes work in the following areas: First and foremost, the main objective was creating a global and structured data set with street names with the help of OSM data. Additionally, similar products, mostly Nominatim had been analyzed in order to get familiar with the topic. Second, the workflow had to be dockerized so that it can be easily deployed on any system. Finally, an export in a suitable format had to be made publicly available so it can be used in conjunction with a geocoder.

A data set containing planet data could be provided. A secondary target, importing additional house numbers for each street, could not be met in scope of this project. The workflow could be setup in such a way, that it can easily be setup anywhere (via Docker). The simplicity of the installation and, most of all, the clear arrangement of code is a big advantage over other products like Nominatim. After all, the processing run times are way faster than the latter, which takes up to several days for a global data set.

The resulting and easy accessible data export has been successfully integrated by Klokan Technologies with a SphinxSearch powered geocoder.

Further information is available on https://osmnames.org.

KEYWORDS: OPENSTREETMAP, DOCKER, POSTGIS, ADDRESSES, GAZETTEER, GEOCODER, GEO NAMES

# MANAGEMENT SUMMARY

# Problem Statement

There is a need for a data set consisting of street names (geo names) of the world. Such gazetteer data however is either not available for every country (openaddresses.io) or is not in a suitable format. Furthermore, if such data is found, it is often not for free.

Another problem we face is formatting postal addresses. Each country has its own set of formatting rules and in order to have a database of addresses one needs to bring these different formats to a common format and vice versa.

Finally, such a dataset could be used in conjunction with a geocoder in various applications.

# Approach

The main objective is creating a global and structured data set with street names with the help of OpenStreetMap (OSM) data. There are two ways to look at this assignment as depicted in the following L shaped figure.

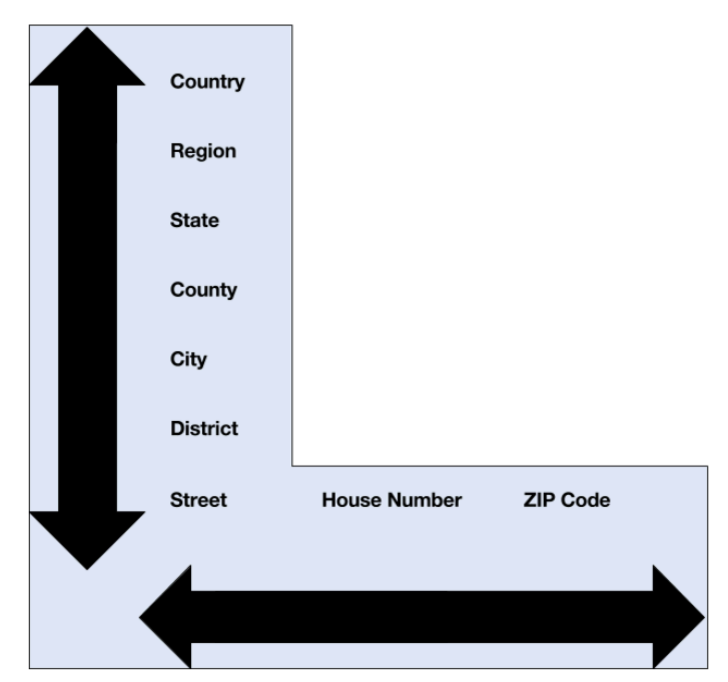

FIGURE A - POSTAL ADDRESS REPRESENTATION (C)SK

One way is to look at the vertical axis representing the hierarchy and the street names, the other being the horizontal, contextual axis representing a postal address. The focus of this work will be on creating a global data set representing the vertical axis.

The tasks can be summarized as follows:

- Analyze similar products, mostly Nominatim in order to get familiar with the topic.
- Create a Docker workflow that imports OSM data and does the ranking of the features.
- Refine data quality especially when it comes to street segments that belong together.
- With the help of the ranking from above the features should get hierarchized.
- An export should be provided so it can be used in conjunction with a geocoder.
- The data should be made available to download in a usable format.

The whole Docker workflow can be run regularly at a later date.

# Achievements

First of all, a data set containing planet data could be provided. A secondary target, importing additional house numbers for each street, could not be met in scope of this project.

The workflow could be setup in such a way, that it can easily be setup anywhere (via Docker). The simplicity of the installation and, most of all, the clear arrangement of code is a big advantage over other products like Nominatim. After all, the processing run times are way faster than the latter, which takes up to several days for a global data set.

The TSV file from the planet export includes 21'055'840 entries. The current data export can be downloaded at https://osmnames.org.

The resulting data have been successfully integrated by Klokan Technologies with a SphinxSearch powered geocoder. The result includes osm2vectortiles-generated vector tiles and can be seen here: https://osmnames.klokantech.com/.

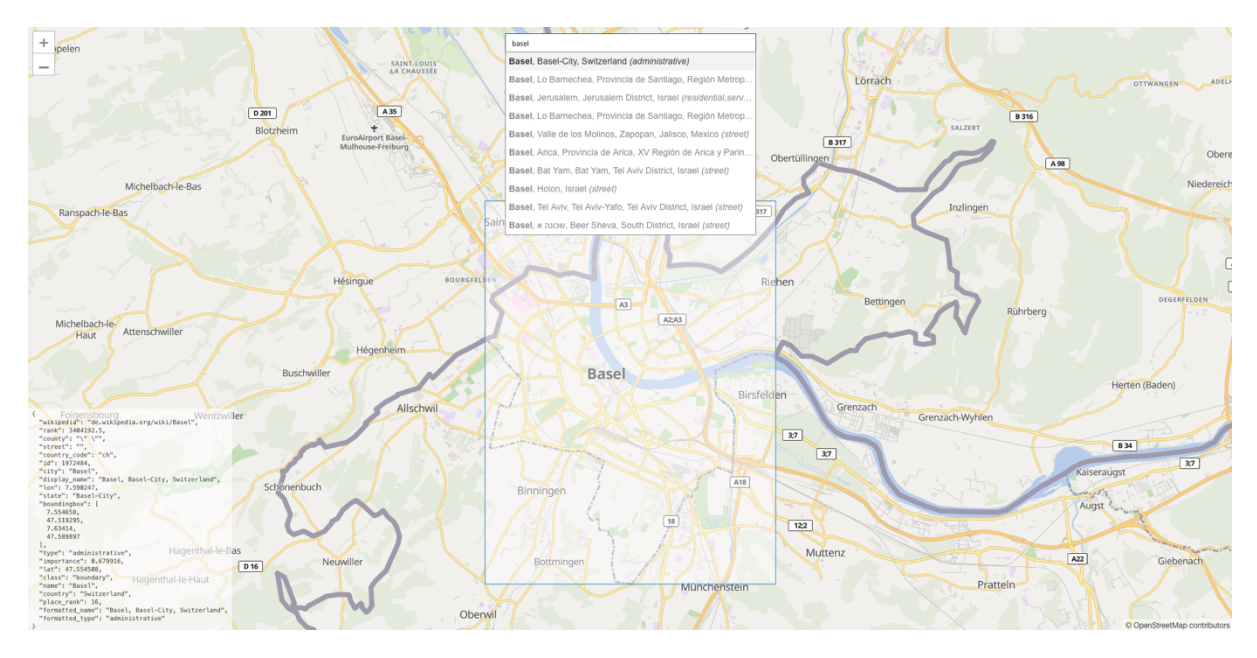

FIGURE B - OSMNAMES USED AS A GEOCODER

The implementation makes use of the calculated importance in order to sort the results. The bounding box is also visualized. The meta-data can be seen in the lower-left corner.

# **Outlook**

The current version 1.1 is quite satisfactory and could already be implemented in a real life application as seen above. However, there are still a few improvements that can be developed.

First and foremost, the database and Docker settings need to be tweaked, so the processing times go down even more. An enhancement that can benefit from these improvements is differential updates. With diff updates enabled one can think of automated regular updates of the name database. Such updates take a really short time compared to a full planet import and consequently improve the product overall.

Secondly, it would be great to have house numbers in the database as well. This extension however brings a further challenge when it comes to the export. Further work has to be done in designing the export format, unless we want to have an entry in the export file for every house number, resulting in a humongous file size.

# DECLARATION OF ORIGINALITY

I hereby declare that

- this thesis and the work reported herein was composed by and originated entirely from me unless stated otherwise in the assignment of tasks or agreed otherwise in writing with the supervisor.
- all information derived from the published and unpublished work of others has been acknowledged in the text and references are correctly given in the bibliography.
- no copyrighted material (e.g. images) has been used illicitly in this work.

PLACE, DATE

**SIGNATURE** 

# TABLE OF CONTENTS

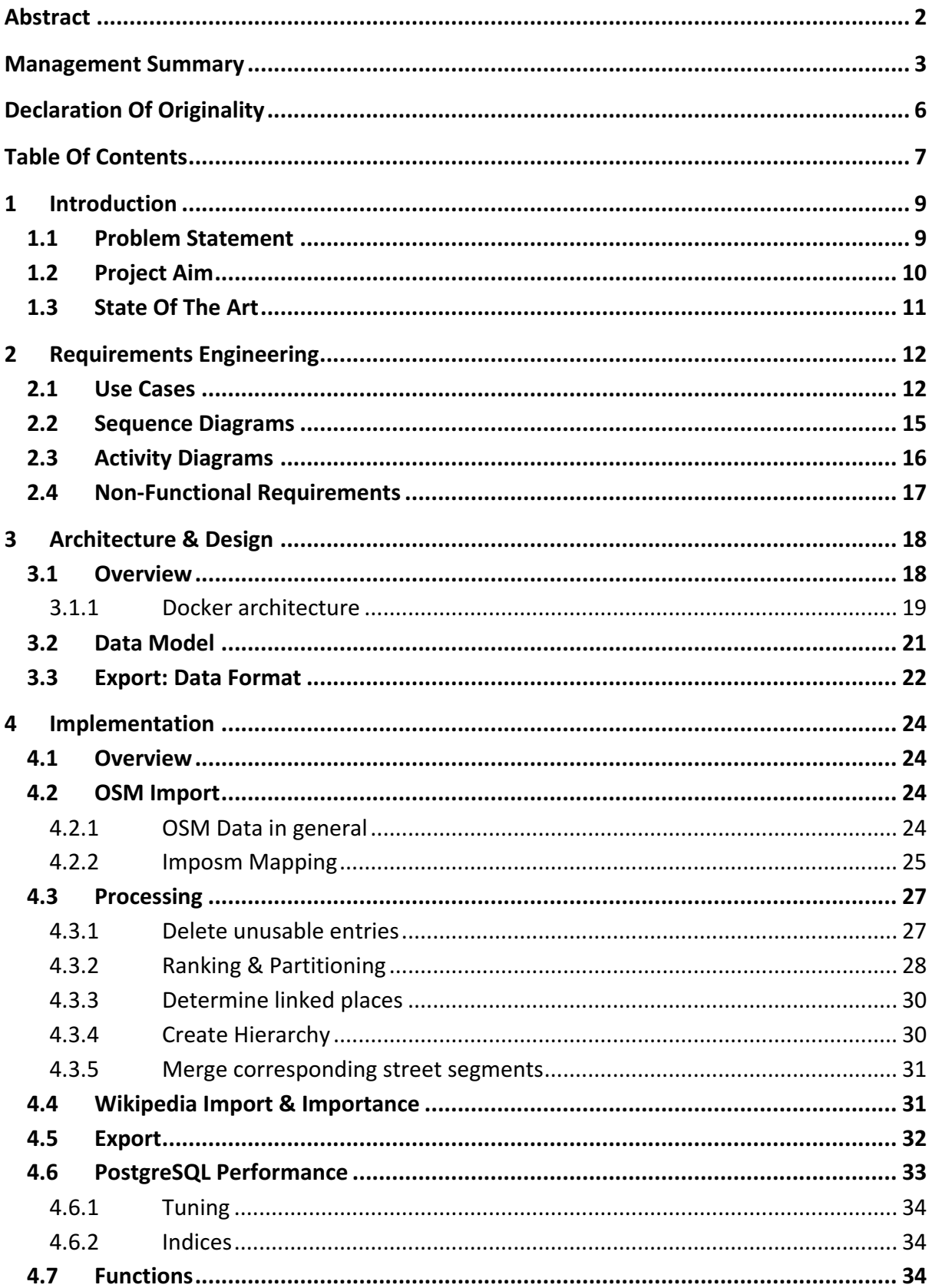

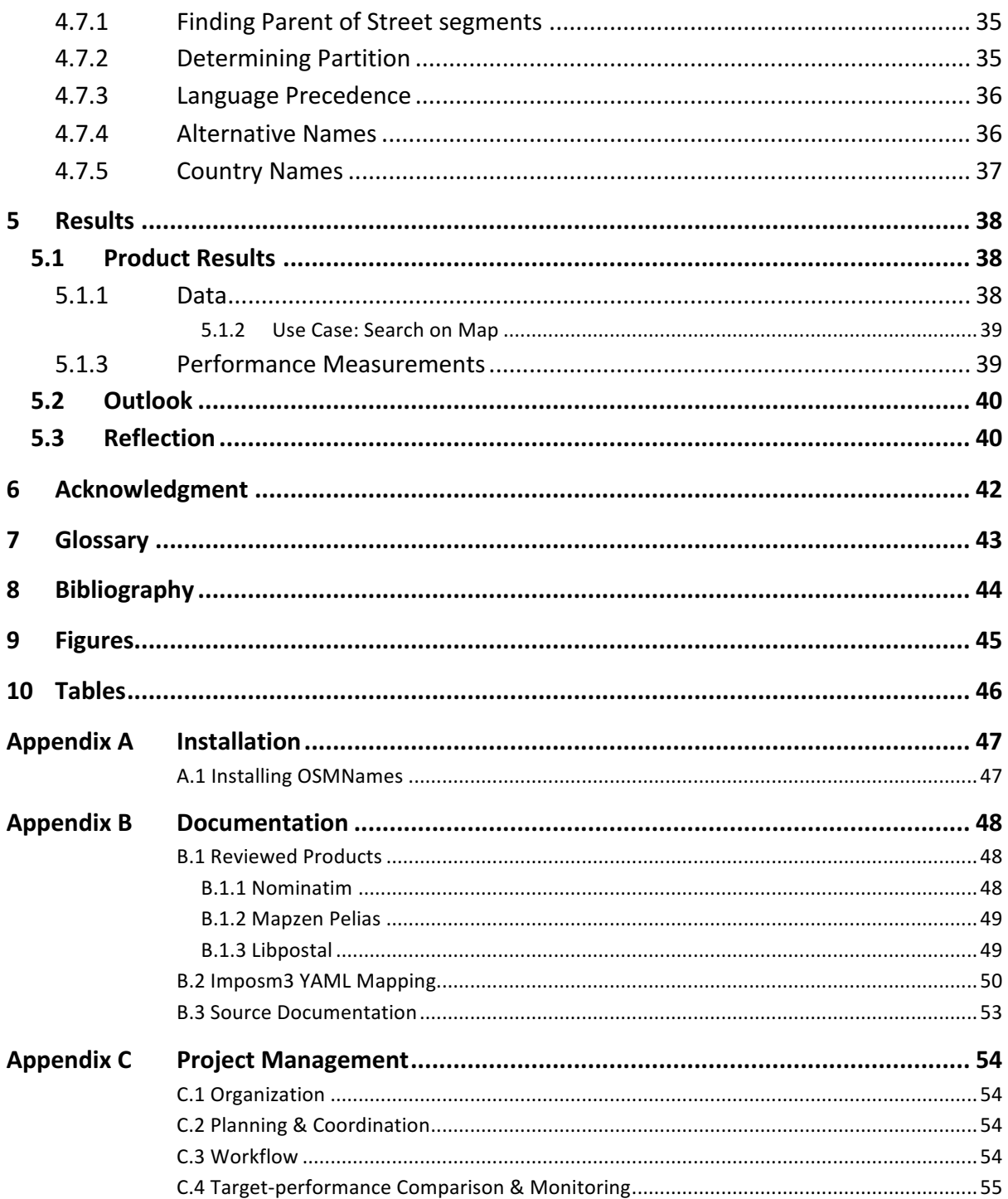

# **INTRODUCTION**

This work consists of five main parts. The first chapter defines the problem statement as well as what goals need to be achieved. A short overview over the state of the art concludes this chapter.

The second chapter pinpoints the single parts of a typical requirements engineering process covering use cases, sequence and activity diagrams, as well as non-functional requirements.

The third chapter sketches an architectural view on the parts to be implemented.

The fourth chapter delves into the implementation itself. It consists of the documentation of the source code.

The fifth chapter ultimately presents the results that were achieved in scope of this work and gives a possible outlook for further work. It summarizes with a personal reflection on the project.

# 1.1 PROBLEM STATEMENT

There is a need for a data set consisting of street names (geo names) of the world. Such gazetteer data however is either not available for every country (openaddresses.io) or is not in a suitable format. Furthermore, if such data is found, it is often not for free.

Another problem we face is formatting postal addresses. Each country has its own set of formatting rules and in order to have a database of addresses one needs to bring these different formats to a common format and vice versa.

Finally, such a dataset could be used in conjunction with a geocoder in various applications.

# 1.2 PROJECT AIM

The main objective is creating a global and structured data set with street names with the help of OpenStreetMap (OSM) data. There are two ways to look at this assignment as depicted in the following L shaped figure.

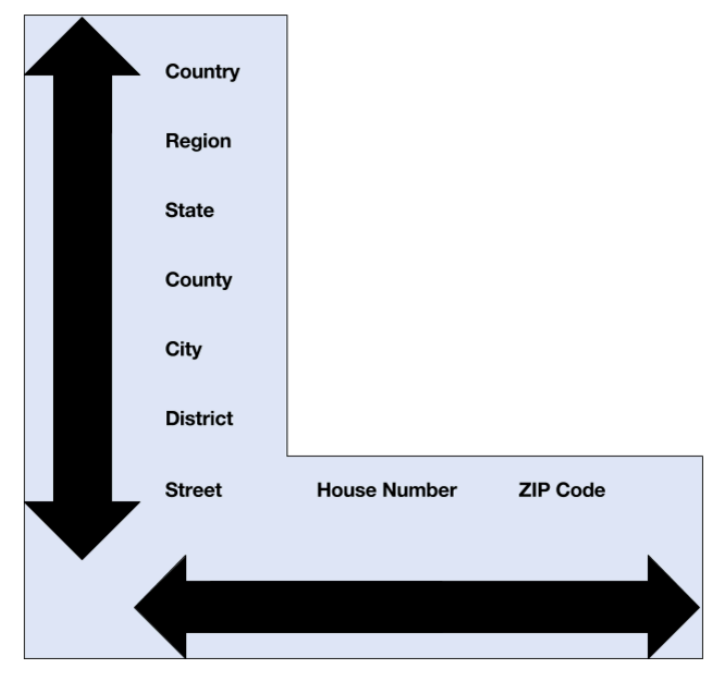

FIGURE 1-1 POSTAL ADDRESS REPRESENTATION (C)SK

One way is to look at the vertical axis representing the hierarchy and the street names, the other being the horizontal, contextual axis representing a postal address. The focus of this work will be on creating a global data set representing the vertical axis.

The tasks can be summarized as follows:

- Analyze similar products, mostly Nominatim in order to get familiar with the topic.
- Create a Docker workflow that imports OSM data and does the ranking of the features.
- Refine data quality especially when it comes to street segments that belong together.
- With the help of the ranking from above the features should get hierarchized.
- An export should be provided so it can be used in conjunction with a geocoder.
- The data should be made available to download in a usable format.

The whole Docker workflow can be run regularly at a later date.

The whole process planning as well as the target-performance comparison can be found in Appendix C - Project Management.

# 1.3 STATE OF THE ART

The most prominent candidate providing similar functionalities as stipulated is Nominatim. It also makes use of OSM input data and as a (reverse) geocoder even powers the OpenStreetMap website itself.

Other products worth mentioning include Mapzen's 'Who's on First' along with Pelias, Geonames, Quattroshapes, OpenAdresses and OpenCageData some of which are described in more detail in Appendix B - Documentation.

In terms of address normalization and parsing there is libpostal which does a wonderful job in language classification, transliteration among other things as well as separating an address string into its components. It uses OpenCage's address formatting rules.

# 2 REQUIREMENTS ENGINEERING

# 2.1 USE CASES

The following diagram presents the use cases and how they interoperate with each other. UC\_3 is not part of this work but is specified altogether for the sake of completeness.

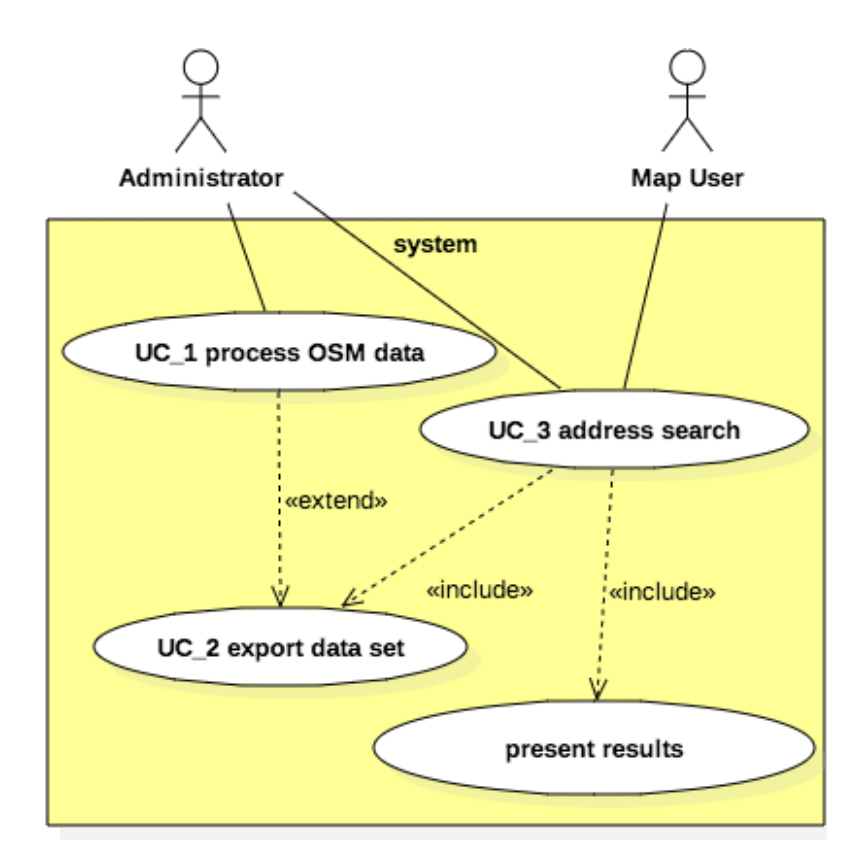

FIGURE 2-1 USE CASES

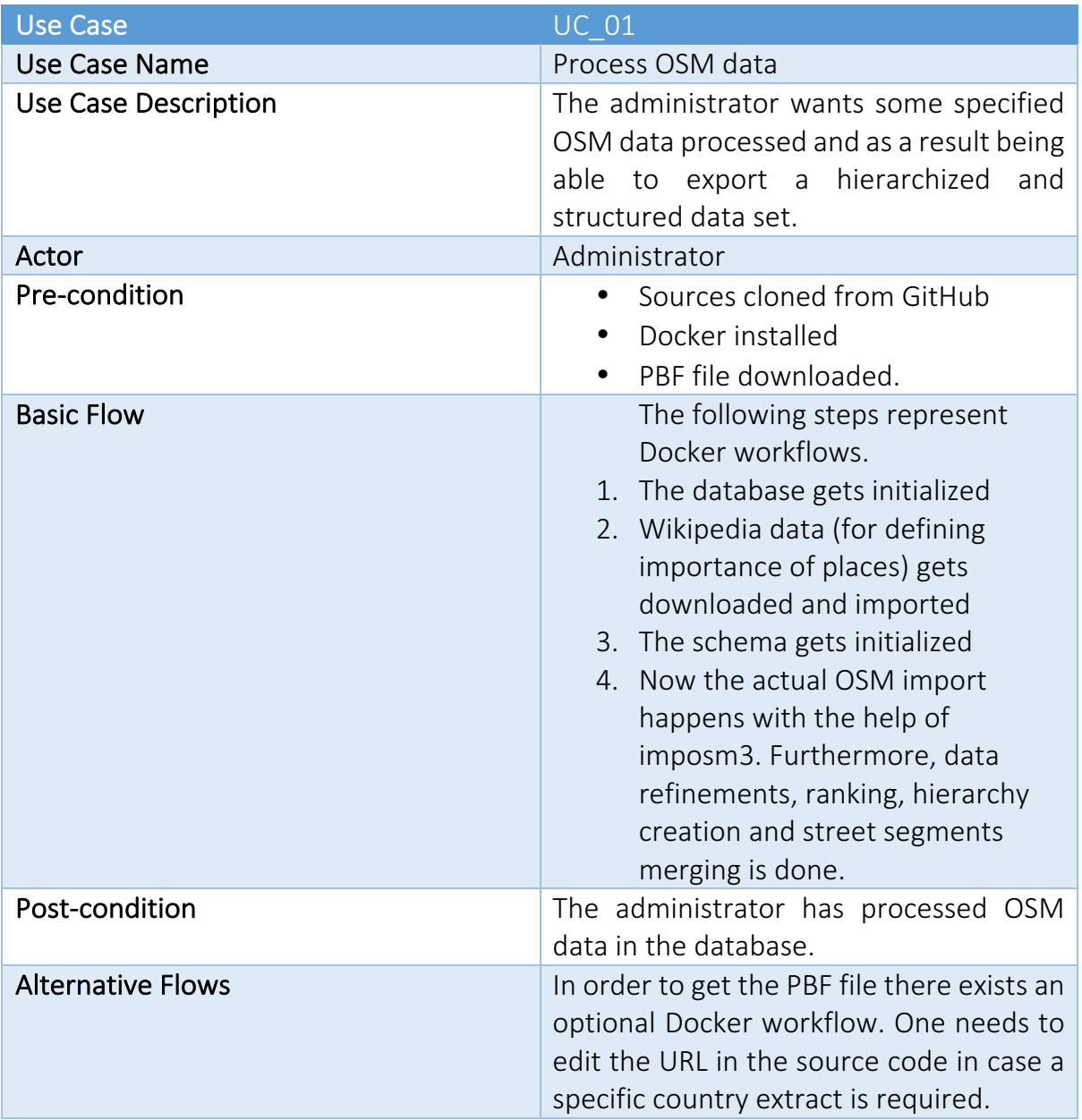

TABLE 2-1 UC\_1 

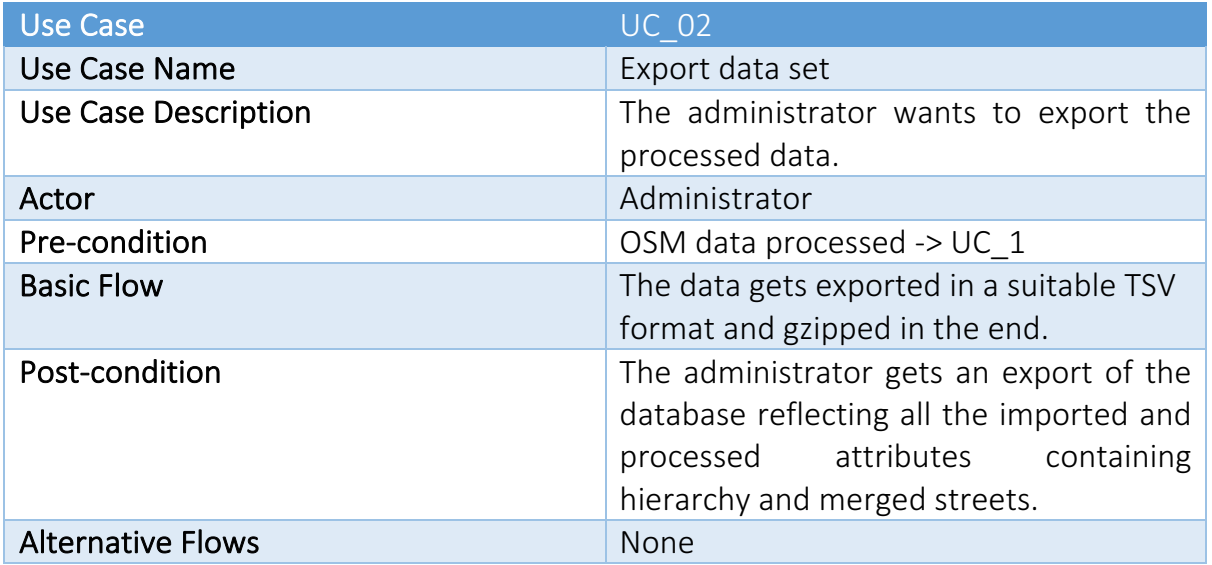

TABLE 2-2 UC\_2 

# 2.2 SEQUENCE DIAGRAMS

The following sequence diagram emphasizes the flow of control and data in the system when processing the OSM data.

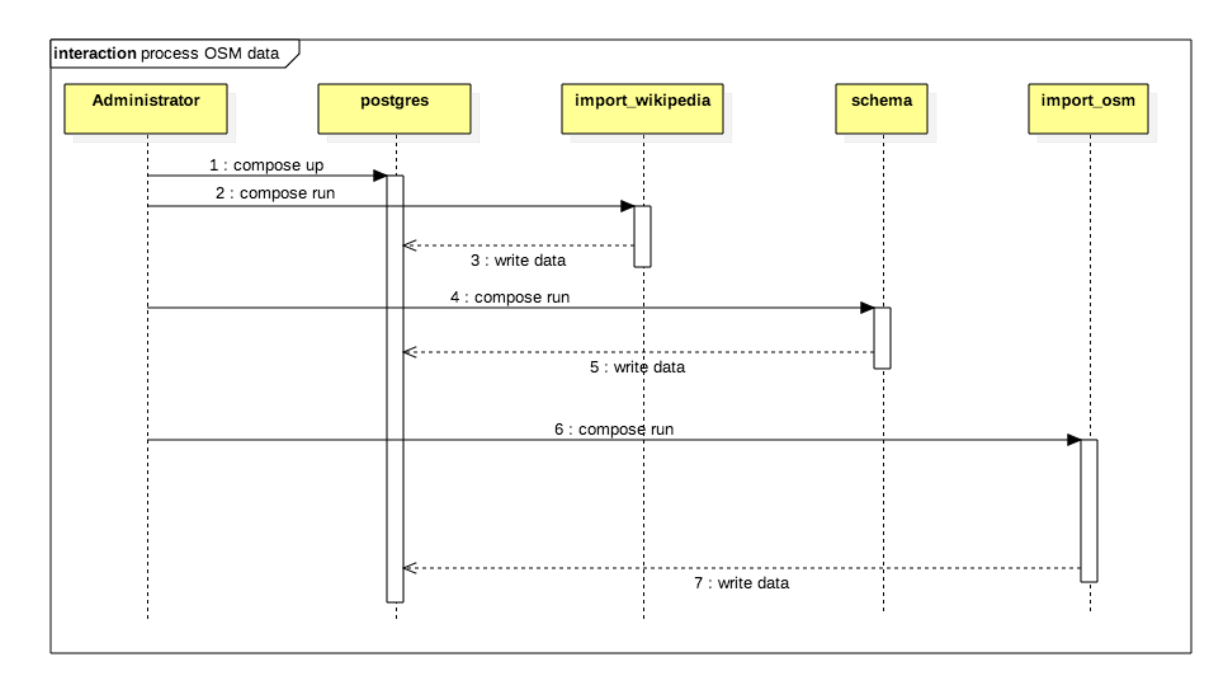

#### FIGURE 2-2 PROCESS OSM DATA

Finally, the administrator can export the data set.

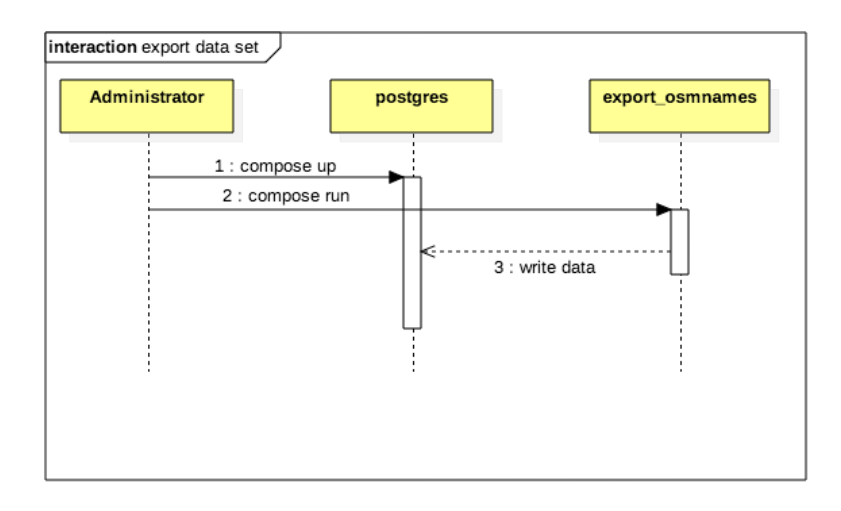

**FIGURE 2-3 EXPORT DATA SET** 

# 2.3 ACTIVITY DIAGRAMS

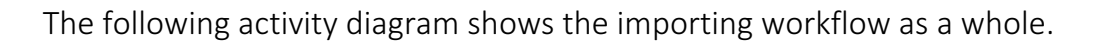

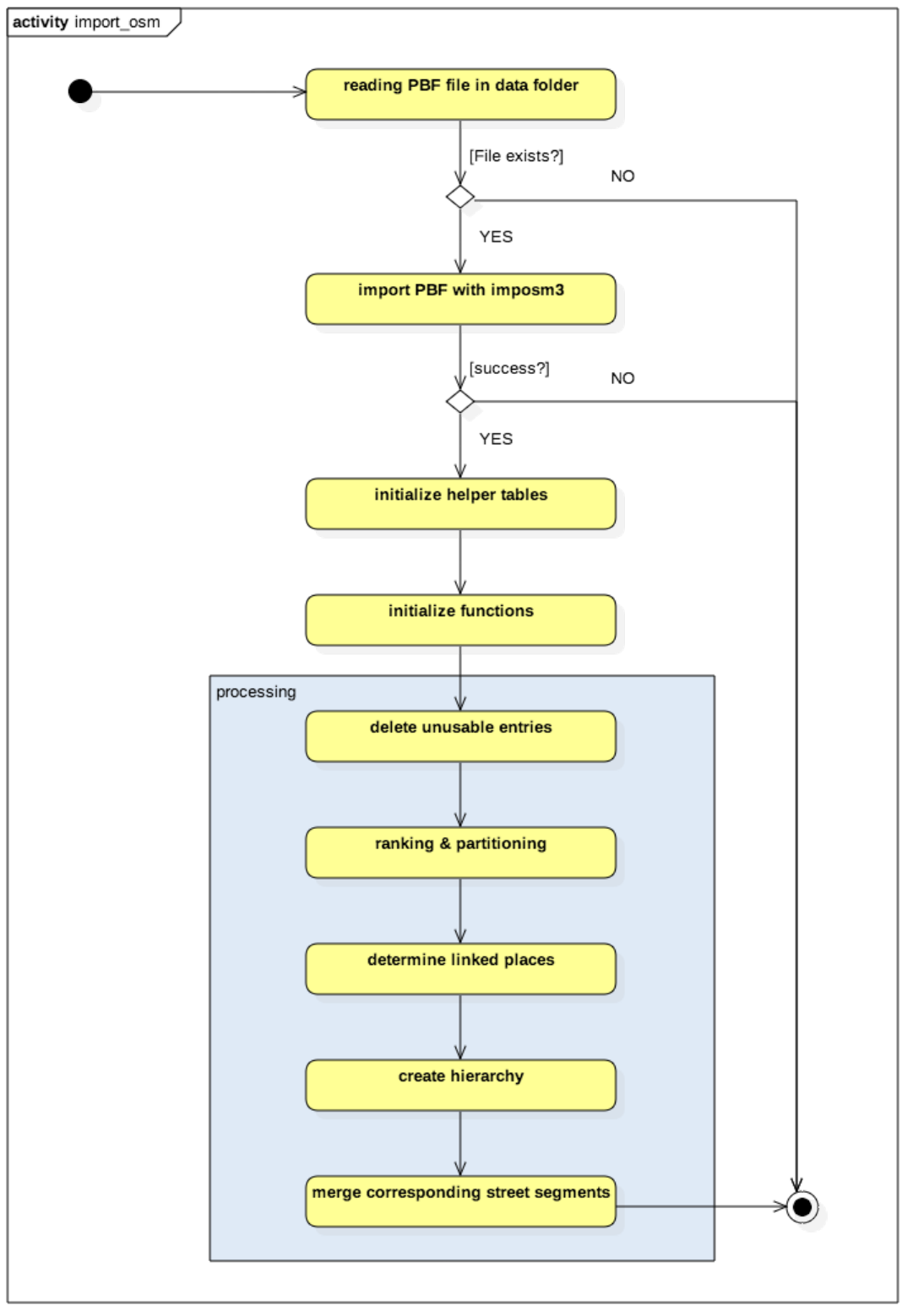

TABLE 2-3 IMPORT OSM DATA

# 2.4 NON-FUNCTIONAL REQUIREMENTS

The following quality attributes should be taken into account:

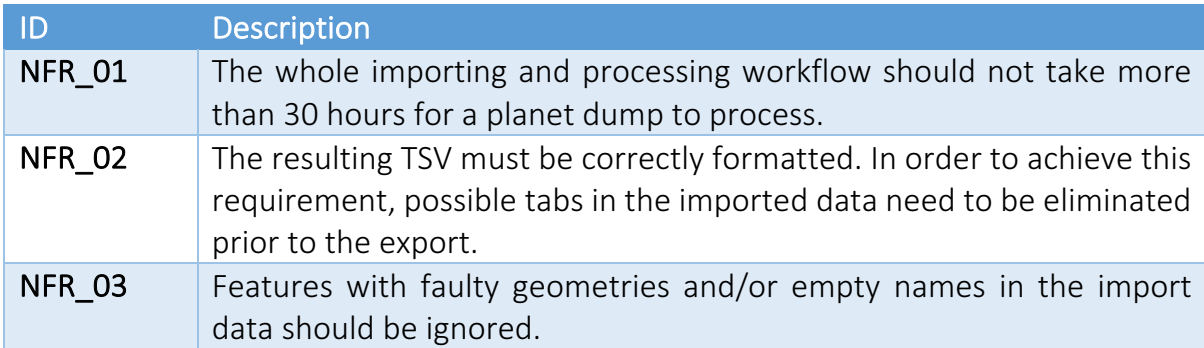

TABLE 2-4 NON-FUNCTIONAL REQUIREMENTS

# 3 ARCHITECTURE & DESIGN

# 3.1 OVERVIEW

OSMNames is built with Docker and is therefore shipped in containers. This allows to have an extra layer of abstraction and avoids overhead of a real virtual machine. Specifically, it is built with Docker compose thus allowing to define a multi-container architecture defined in a single file. The Docker compose YAML file looks as follows:

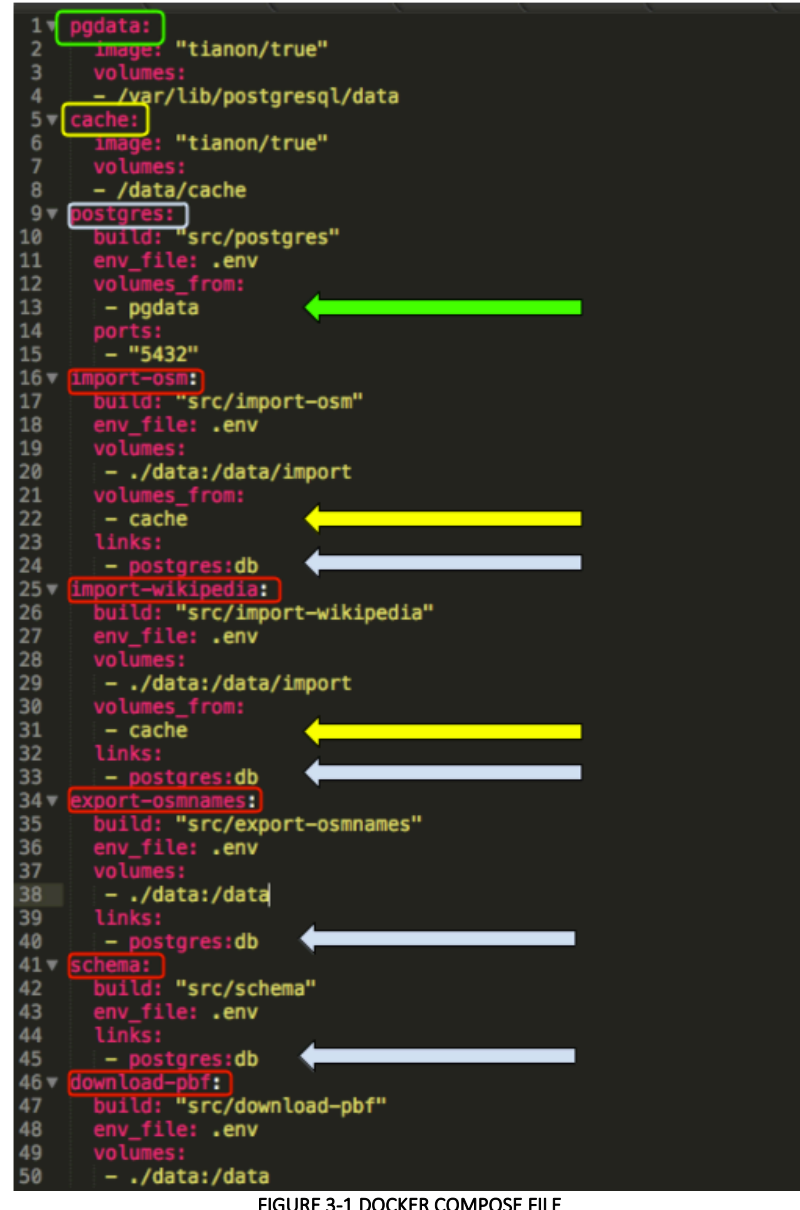

FIGURE 3-1 DOCKER COMPOSE FILE

The data-only container pattern is used in *cache* and *pgdata*. These containers are mounted from *import-osm* and *import-wikipedia* for storing cache data and in *postgres* for storing the database files.

The single containers can be started started separately but the whole environment can be easily brought up with a single *docker compose up* command.

Dockerfiles meet best practices followed defined by Docker [1].

# *3.1.1 DOCKER ARCHITECTURE*

Docker uses a client-server architecture [2]. The client connects to the Docker daemon, which ultimately does the building, running and finally distributing the Docker containers. Client and daemon do not necessarily have to run on the same machine.

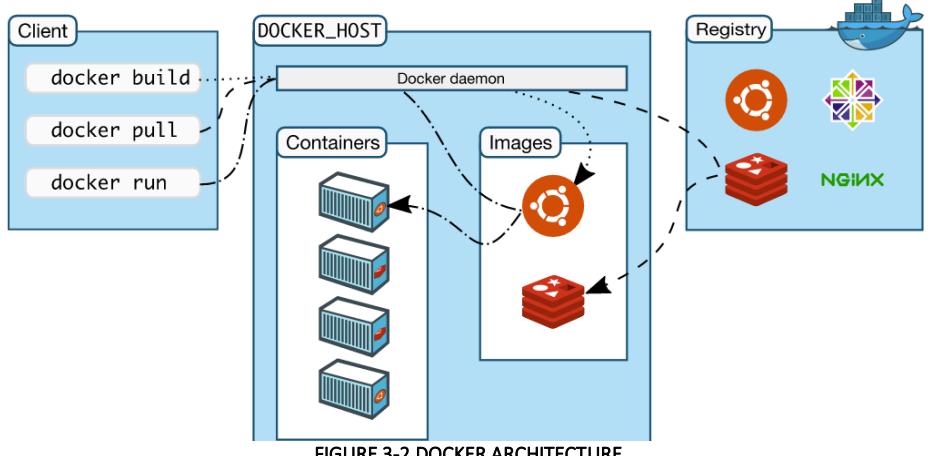

**FIGURE 3-2 DOCKER ARCHITECTURE** 

Figure 3-2 illustrates the architecture.

Other Docker essentials include images, registries and containers.

*Docker images* are read-only templates and can for instance contain already installed software such as an Ubuntu Linux and an nginx webserver. They are used for creating Docker containers. Docker images are built with the *docker build* command.

*Docker registries* are used for distributing existing Docker images. They are either private or public (the Docker Hub). Docker images are downloaded from Docker registries with the *docker pull* command.

*Docker containers* are built from Docker images. They contain everything needed for an application to run and have their own file system and networking. Each container is an isolated application platform and can be run, started, stopped, moved and deleted. Docker containers are run with the *docker run* command.

## 3.2 DATA MODEL

The tables in the data model can be categorized in two categories. Helper tables and OSM data tables. The data model looks as follows:

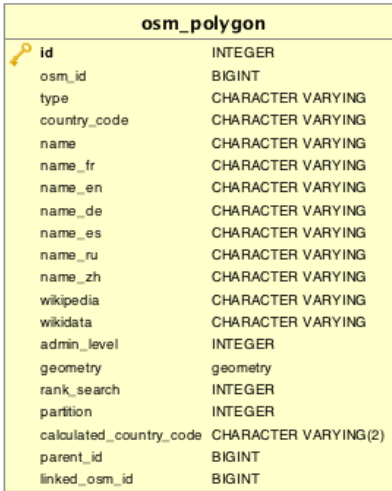

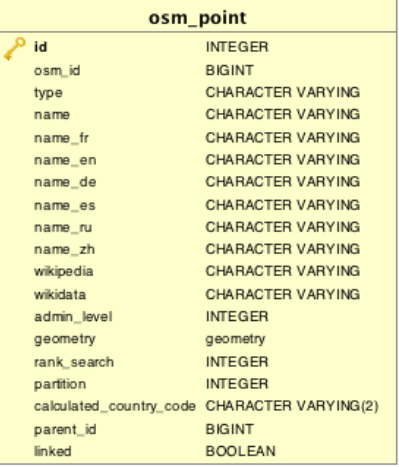

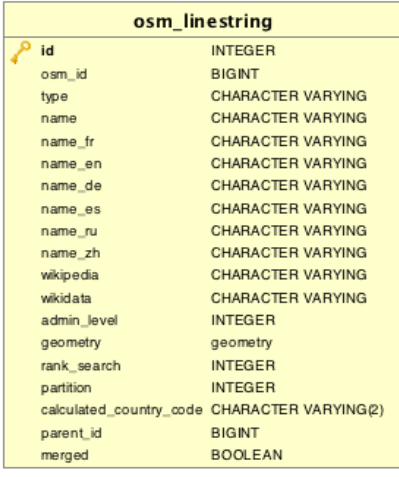

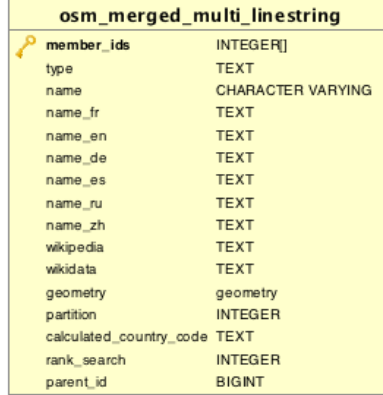

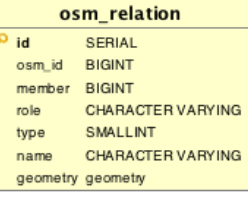

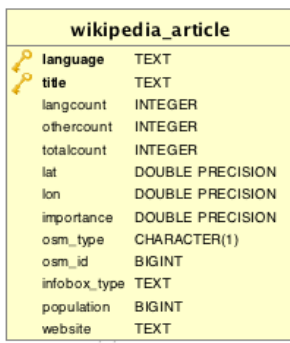

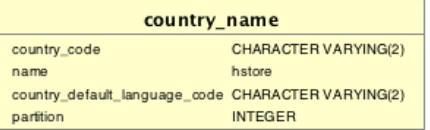

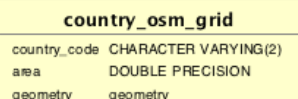

### FIGURE 3-3 OSMNAMES DATA MODEL

Note that the bottom tables are helper tables and initialized before importing OSM data. The OSM tables are being constructed during the import by imposm3. Note that the osm\_id in the OSM tables is not necessarily the original osm\_id from OpenStreetMap, but rather a special kind where osm\_ids of relations are negated in order to prevent collisions with way IDs.

# 3.3 **FXPORT: DATA FORMAT**

The requirement of the export data format is being simple to use. The decision led to using an UTF-8 encoded TSV like Geonames, where the first line contains the column names. Compared to a CSV, names are now allowed to have usual delimiters such as commas or semicolons [3]. The definition looks as follows:

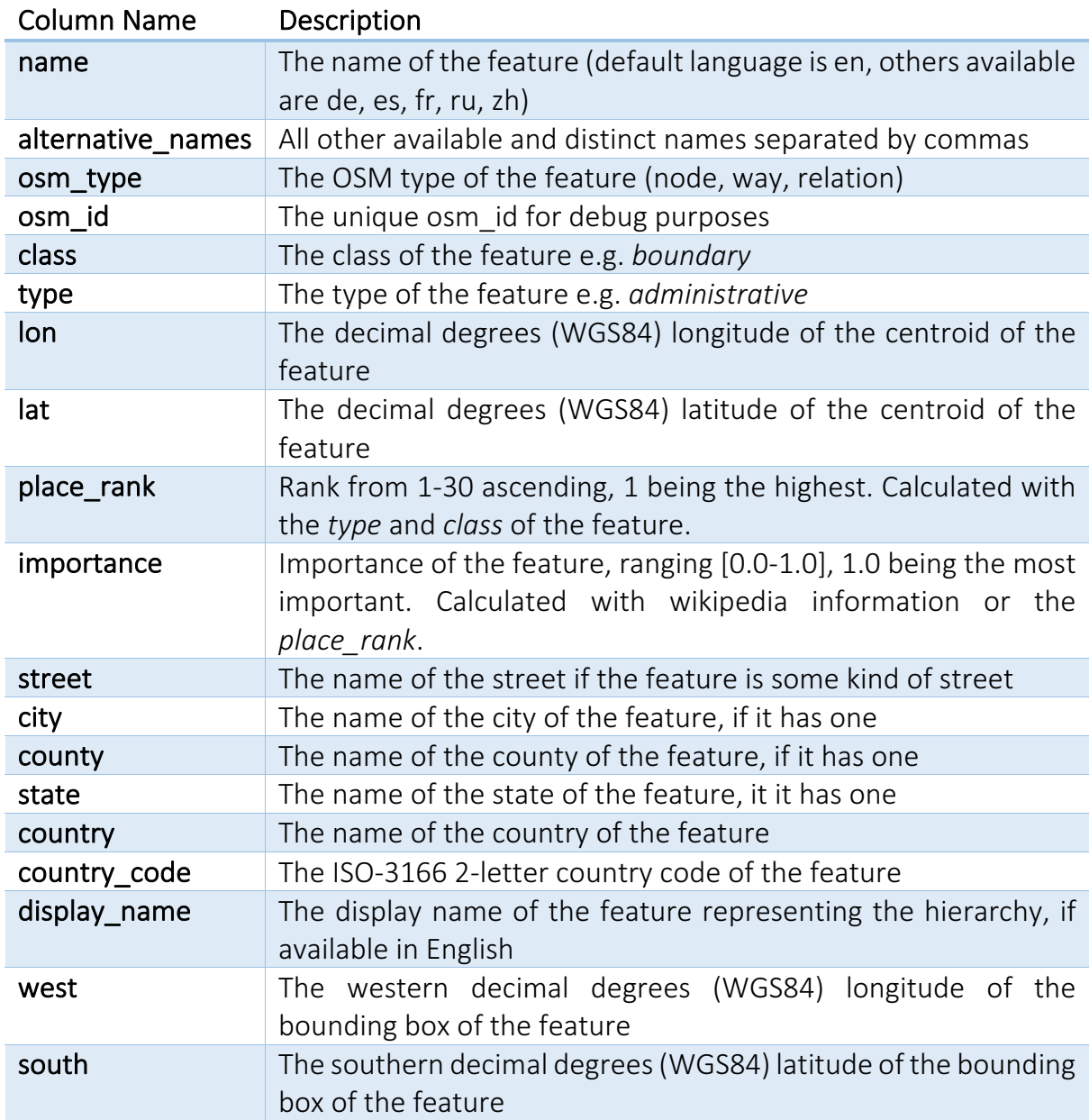

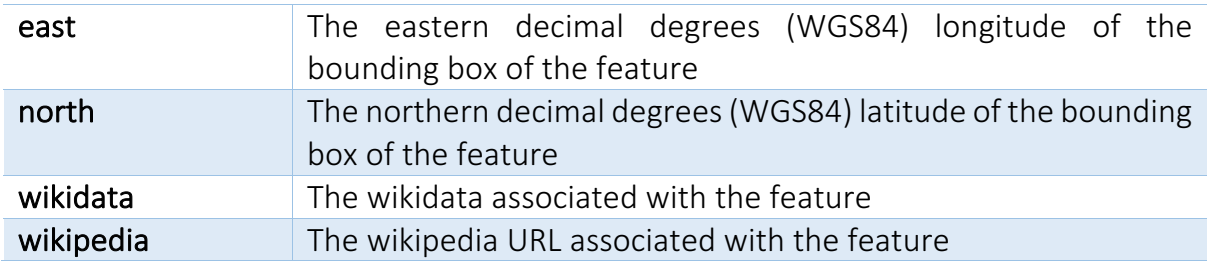

TABLE 3-1 OSMNAMES DATA EXPORT FORMAT

# 4 IMPLEMENTATION

# 4.1 OVERVIEW

This chapter shows in-depth some of the more interesting parts of the implementation. First of all, it addresses how and what kind of OSM data is imported. Second of all, it highlights how the data is processed and refined in the end. Third of all, it shows how the export of the data is done. Finally, it pinpoints some technical details in terms of DB performance and presents some functions used in OSMNames.

# 4.2 OSM IMPORT

OSM Data comes in different file formats. The whole planet is as big as 666GB uncompressed XML data [4]. This is also why initially it made sense to start with a smaller extract such as Switzerland. OSMNames uses PBF file formats which is way smaller (31GB) and therefore faster to download and much faster to process.

# *4.2.1 OSM DATA IN GENERAL*

There are three data models in the OSM data model:

- Nodes
- Ways
- Relations

All of these components can have associated tags [5].

*Nodes* represent specific point on earth's surface with its latitude and longitude. They can describe standalone features such as bus stops. They are also used as points along ways. Nodes can also be included as members of relations.

*Ways* are ordered list of 2-2000 nodes and represent as polylines streets or rivers. As closed ways they can also represent traffic circles. Even more, as boundaries of areas they describe buildings or forests. In this special case the last node must be the same as the first one in the list. They are not suitable to represent multipolygon data.

*Relations* are multi-purpose data structures defining a relationship between two or more OSM data models. One worth mentioning is as a multipolygon describing an area with holes. Basically, relations are ordered lists of nodes, ways or other relations. Each *member* can have a *role* describing its purpose. Typically, the relation has at least a *type* tag defining its meaning.

*Tags* are used with every of the three data models. They are basic *key-value* fields with no fixed dictionary but rather following OSM conventions. The purpose is adding meaning to geographic data.

# *4.2.2 IMPOSM MAPPING*

For importing OSM data into Postgres, imposm3 by Omniscale is used in favor of osm2pgsql mainly because of its superior speed results. It makes heavy use of parallel processing favoring multicore systems. Explicit tag filters are set in order to have only the relevant data imported. Due to the fact that imposm3 cannot import multiple geometry types into a single table, separate tables are created for points, linestrings as well as polygons.

This is an excerpt of how the mapping YAML could look like  $[6]$ :

```
tables:
    landusages:
      type: polygon
      mapping:
        natural: [wood, land]
        tourism: [zoo]
 …
           LISTING 4-1
```
The features matching the following tags are imported:

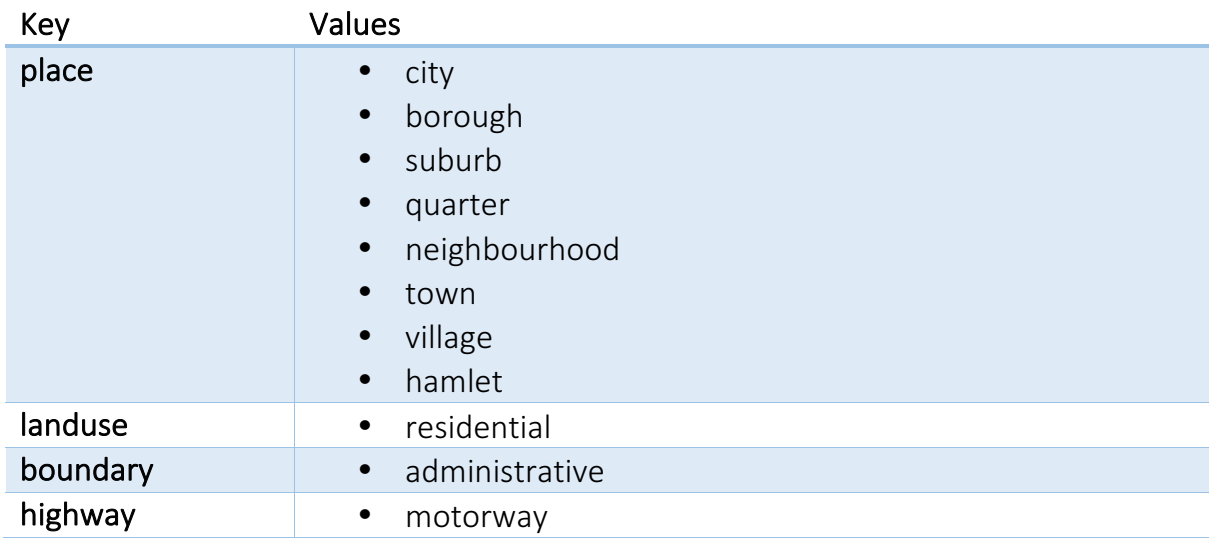

- motorway\_link
- trunk
- trunk\_link
- primary
- primary link
- secondary
- secondary\_link
- tertiary
- tertiary link
- unclassified
- residential
- road
- living\_street
- raceway
- construction
- track
- service
- path
- cycleway
- steps
- bridleway
- footway
- corridor
- crossing

#### TABLE 4-1 IMPOSM MATCHING

The following fields are then incorporated:

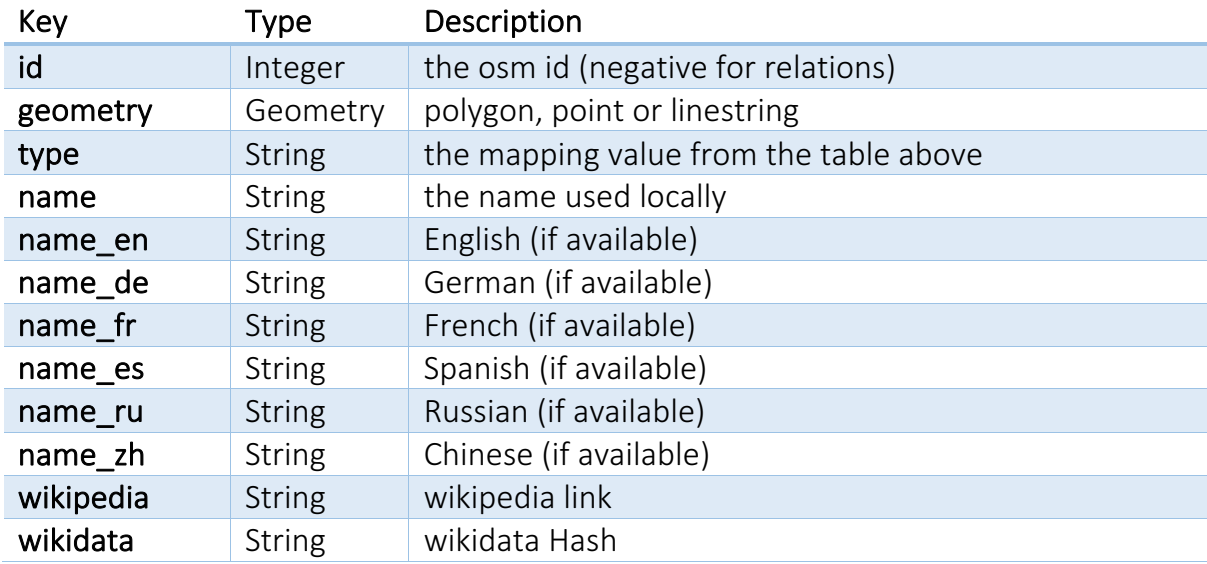

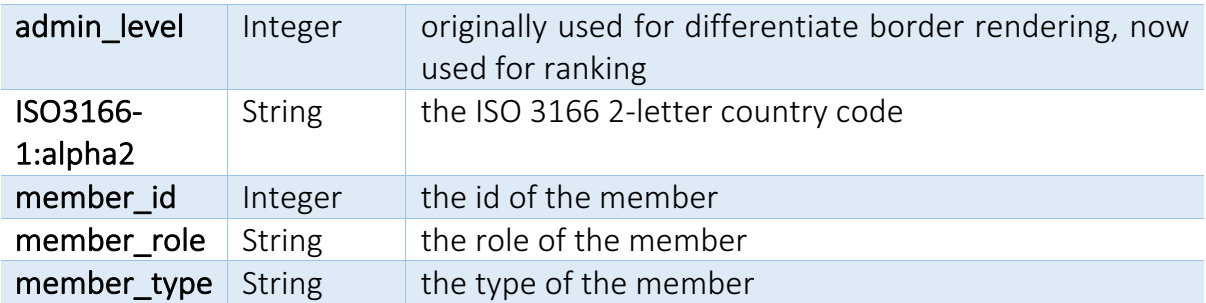

#### TABLE 4-2 IMPOSM IMPORTED TAGS

The complete mapping can be found in Documentation.

### 4.3 PROCESSING

After importing the OSM data with imposm3 the real processing begins. Each of the steps taken is described in this sub-chapter.

### **4.3.1 DELETE UNUSABLE ENTRIES**

Since the goal is to have names in the data set, each entry with an empty name in all imported languages is useless and therefore deleted. Instead of NULL values, imposm3 writes empty strings which has to be accounted for.

Additionally, since the export should be in TSV format, any entries containing tabs are deleted as well.

```
DELETE FROM osm_polygon_tmp WHERE (name <> '' OR name_fr <> '' OR name_en 
<> '' OR name_de <> '' OR name_es <> '' OR name_ru <> '' OR name_zh <> '') 
IS FALSE;
--remove tabs, so the export in tsv is valid
UPDATE osm_polygon_tmp SET name = regexp_replace(name,'\t', ' ') WHERE
name LIKE '%'||chr(9)||'%';
UPDATE osm_polygon_tmp SET name_fr = regexp_replace(name_fr,'\t', ' ') 
WHERE name \text{fr}\text{ LIKE}^{-1}\ | \text{chr}(9) | \text{T}' ';
UPDATE osm_polygon_tmp SET name_en = regexp_replace(name_en,'\t', ' ') 
WHERE name en LIKE \frac{1}{8} | chr(9) | \frac{1}{8};
UPDATE osm_polygon_tmp SET name_de = regexp_replace(name_de,'\t', ' ') 
WHERE name de LIKE '%' | \text{chr}(9) | \cdot '%';
UPDATE osm_polygon_tmp SET name_es = regexp_replace(name_es,'\t', ' ') 
WHERE name_es LIKE '%'||chr(9)||'%';
UPDATE osm polygon tmp SET name ru = reqexp replace(name ru, '\t', ''')WHERE name ru LIKE '%' | \text{chr}(9) | \cdot '%';
UPDATE osm_polygon_tmp SET name zh = regexp_replace(name_zh,'\t', ' ')
WHERE name zh \text{LIKE} '%'||chr(9)||'%';
```
#### LISTING 4-2

Note that this extract shows the empty name and tab removal only for one table.

### *4.3.2 RANKING & PARTITIONING*

For every geometry type a new table is created since this is far more effective than altering the old tables and updating every single row (see chapter 4.6). Additionally, the according rank and partition are calculated.

```
CREATE TABLE osm_polygon AS
(SELECT 
     id,
     osm_id,
     type,
     country_code,
     name,
    name fr,
     name_en,
    name de,
     name_es,
     name_ru,
     name_zh,
     wikipedia,
     wikidata,
    admin level,
     geometry,
     rpc.rank_search AS rank_search,
     rpc.partition AS partition,
     rpc.calculated_country_code AS calculated_country_code,
     NULL::bigint AS parent_id,
     NULL::bigint AS linked_osm_id
FROM
     osm_polygon_tmp p,
     determineRankPartitionCode(type, geometry, osm_id, country_code) AS rpc
);
```
#### LISTING 4-3

Pivotal to this process is the ranking for places and addresses as follows:

```
CREATE OR REPLACE FUNCTION rank_place(type TEXT, osmID bigint)
RETURNS int AS $$
BEGIN
      RETURN CASE
            WHEN type IN ('administrative') THEN 2*(SELECT
COALESCE(admin_level,15) FROM osm_polygon_tmp o WHERE osm_id = osmID) 
            WHEN type IN ('continent', 'sea') THEN 2
            WHEN type IN ('country') THEN 4
            WHEN type IN ('state') THEN 8
            WHEN type IN ('county') THEN 12
            WHEN type IN ('city') THEN 16
            WHEN type IN ('island') THEN 17
            WHEN type IN ('region') THEN 18 -- dropped from previous value 
of 10
            WHEN type IN ('town') THEN 18
            WHEN type IN
('village','hamlet','municipality','district','unincorporated_area','boroug
h') THEN 19
            WHEN type IN
('suburb','croft','subdivision','isolated_dwelling','farm','locality','isle
t','mountain_pass') THEN 20
            WHEN type IN ('neighbourhood', 'residential') THEN 22
            WHEN type IN ('houses') THEN 28
```

```
WHEN type IN ('house','building') THEN 30
            WHEN type IN ('quarter') THEN 30
      END;
END;
$$ LANGUAGE plpgsql IMMUTABLE;
CREATE OR REPLACE FUNCTION rank_address(type TEXT)
RETURNS int AS $$
BEGIN
      RETURN CASE
            WHEN type IN
('service','cycleway','path','footway','steps','bridleway','motorway_link',
'primary_link','trunk_link','secondary_link','tertiary_link') THEN 27
            ELSE 26
      END;
END;
$$ LANGUAGE plpgsql IMMUTABLE;
```
#### LISTING 4-4

Note that these value mappings are the same as in Nominatim. If not available, the country code is calculated along with its partition code (unique integer value for each country) with the help of the pre-initialized table *country* osm arid.

```
CREATE OR REPLACE FUNCTION get_country_code(place geometry) RETURNS TEXT
  AS $$
DECLARE
  place_centre GEOMETRY;
  nearcountry RECORD;
BEGIN
  place_centre := ST_PointOnSurface(place);
  FOR nearcountry IN select country_code from country_osm_grid where
st_covers(geometry, place_centre) order by area asc limit 1
  LOOP
    RETURN nearcountry.country code;
   END LOOP;
  FOR nearcountry IN select country_code from country_osm_grid where
st_dwithin(geometry, place_centre, 0.5) order by st_distance(geometry, 
place_centre) asc, area asc limit 1
   LOOP
    RETURN nearcountry.country code;
   END LOOP;
  RETURN NULL;
END;
$$
LANGUAGE plpgsql IMMUTABLE;
```
LISTING 4-5

## *4.3.3 DETERMINE LINKED PLACES*

In order to determine linked places (points linked with polygons) additional tags about the relations are imported. Specifically, the *role* values *admin* centre and *label* are of interest.

```
-- places with admin centre tag
      UPDATE osm_polygon p
      SET linked_osm_id = r.member 
      FROM osm_relation r 
      WHERE
      r.type = 0 AND (r.role = 'admin_centre' OR r.role = 'admin_center')
      AND p. name = r. name
      AND p.osm_id = r.osm_id
      AND p.linked_osm_id IS NULL;
```
LISTING 4-6 

This information is later on used in the export mainly to rule out point features linked to their polygon features as well as determining city types instead of administrative types.

### *4.3.4 CREATE HIERARCHY*

In order to create the *display name*, the parent feature of every feature is determined with the following function:

```
CREATE OR REPLACE FUNCTION determineParentPlace(id_value BIGINT, 
partition value INT, rank search value INT, geometry value GEOMETRY)
RETURNS BIGINT AS $$
DECLARE
  retVal BIGINT;
BEGIN
  FOR current rank IN REVERSE rank search value..1 LOOP
      SELECT id FROM osm_polygon WHERE partition=partition_value AND
rank search = current rank AND NOT id=id value AND ST Contains(geometry,
geometry_value) AND NOT ST_Equals(geometry, geometry_value) INTO retVal;
      IF retVal IS NOT NULL THEN
       return retVal;
     END IF;
   END LOOP;
RETURN retVal;
END;
$$ LANGUAGE plpgsql;
```
#### **LISTING 4-7**

With the reverse loop it is ensured to match only features with the same or a lower rank. Also, by checking geometry equality it is ensured that no infinite loop emerge (parent of feature A is feature B whose parent is feature A). This phenomenon was identified with European OSM data where geometry duplicates with different ids exist. Finally, only features with the same partition are considered.

For road features a different function is used (see chapter 4.7.1).

## *4.3.5 MERGE CORRESPONDING STREET SEGMENTS*

In order to merge streets segments that belong together, a new table *osm\_merged\_multi\_linestring* is created. The ids are being aggregated into an array, the type into a comma separated string. Linestrings are merged to a multi-linestring when they have at least one point in common.

```
CREATE TABLE osm_merged_multi_linestring AS
      SELECT array_agg(DISTINCT a.id) AS member_ids,
      string_agg(DISTINCT a.type,',') AS type,
      a.name, max(a.name_fr) AS name_fr,
      max(a.name_en) AS name_en,
      max(a.name_de) AS name_de,
      max(a.name_es) AS name_es,
      max(a.name_ru) AS name_ru,
      max(a.name_zh) AS name_zh,
      max(a.wikipedia) AS wikipedia,
      max(a.wikidata) AS wikidata,
      ST_UNION(array_agg(ST_MakeValid(a.geometry))) AS geometry,
      bit_and(a.partition) AS partition,
      max(a.calculated_country_code) AS calculated_country_code,
      min(a.rank_search) AS rank_search,
      a.parent_id 
      FROM
            osm_linestring AS a,
            osm_linestring AS b
      WHERE
            ST_Touches(ST_MakeValid(a.geometry), ST_MakeValid(b.geometry))
AND
            a.parent_id = b.parent_id AND
            a.parent_id IS NOT NULL AND
            a.name = b.name AND
            a.id!=b.id
      GROUP BY
            a.parent_id,
            a.name;
```
LISTING 4-8

Note that before merging, invalid geometries are attempted to be made valid without loosing vertices.

# 4.4 WIKIPEDIA IMPORT & IMPORTANCE

In order to have an importance value for each feature, a wikipedia helper table is being downloaded from a Nominatim server. This is the same information Nominatim uses to determine the importance. It was decided to take this pre-calculated data instead of calculating it itself due to longer processing times (up to several days!). Also, the same calculations are applied, in order to achieve the same results.

If a feature has a wikipedia URL a matching entry in the wikipedia helper table is taken for calculating the importance with the following formula:

$$
importance = \frac{\log(totalcount)}{\log(\max(totalcount))}
$$
\n<sub>EQUATION 4-1</sub>

Where *totalcount* is the number of references to the article from other wikipedia articles. In case there is no wikipedia information or no match was found, the following formula is applied:

```
importance = 0.75 - (rank/40)
```
### **EQUATION 4-2**

Since every feature has a rank, it is ensured that every feature also has an importance.

4.5 EXPORT

The data for the TSV is extracted with the help of the pgclimb tool which takes an SQL file as an argument [7]. The results of the SELECT statements for each geometry table are then combined with UNION ALL. The resulting TSV is then being gzipped. The hierarchy for each feature is extracted with the following custom type and function:

```
CREATE TYPE parentInfo AS (
   state TEXT,
    county TEXT,
     city TEXT,
    displayName TEXT
);
CREATE OR REPLACE FUNCTION getParentInfo(name_value TEXT, id_value BIGINT, 
from_rank INTEGER, delimiter character varying(2)) RETURNS parentInfo AS $$
DECLARE
  retVal parentInfo;
  current_rank INTEGER;
  current_id BIGINT;
  currentName TEXT;
BEGIN
 current rank := from rank;
  retVal.displayName := name_value;
 current id := id value;
  IF current_rank = 16 THEN 
    retVal.city := retVal.displayName;
  ELSE
    retVal.city := '';
  END IF;
  IF current_rank = 12 THEN 
    retVal.county := retVal.displayName;
  ELSE
```

```
 retVal.county := '';
   END IF;
   IF current_rank = 8 THEN 
     retVal.state := retVal.displayName; 
   ELSE
     retVal.state := ''; 
   END IF;
  --RAISE NOTICE 'finding parent for % with rank %', name value, from rank;
  WHILE current rank >= 8 LOOP
     SELECT getLanguageName(name, name_fr, name_en, name_de, name_es, 
name_ru, name_zh), rank_search, parent_id FROM osm_polygon WHERE id = 
current id INTO currentName, current rank, current id;
     IF currentName IS NOT NULL THEN
      retVal.displayName := retVal.displayName || delimiter || ' ' || 
currentName;
     END IF;
     IF current_rank = 16 THEN 
      retVal.city := currentName;
     END IF;
     IF current_rank = 12 THEN 
       retVal.county := currentName;
     END IF;
     IF current_rank = 8 THEN 
       retVal.state := currentName; 
     END IF;
  END LOOP;
RETURN retVal;
END;
$$ LANGUAGE plpgsql;
```
#### LISTING 4-9

First, it checks if the feature itself has a rank of 16,12 or 8 (city, county, state). Then it determines the name of the parent, appends it to the display name and checks if the parent itself is a city, county or state and so on. The *parent ids* of the countries are always NULL and therefore the loop always terminates.

### 4.6 POSTGRESQL PERFORMANCE

As already mentioned the tables created by imposm3 are not being updated with the ranking & partitioning but rather copied to new tables since this is the faster way [8]. Of course the indices then have to be recreated.

Additional VACUUM ANALYZE commands are applied to enhance the efficiency of the script executions.

In addition, CLUSTER commands on the geometry indices help to speed up geometry queries further by reordering the table accordingly.

#### *4.6.1 TUNING*

For calculating bigger metro extracts or even planet files, a blazing fast SSD-based server has been provided by HSR. With the help of PgTune calculator [9], it has been tried to find optimal settings for Postgres for the task at hand, but eventually has been proven a time consuming task with a lot of trial and error. The following settings have been applied (machine with 50GB of RAM):

```
max_connections = 20
shared_buffers = 12800MB
effective_cache_size = 38400MB
work mem = 320MBmaintenance_work_mem = 2GB
min_wal_size = 4GB
max_wal_size = 8GB
checkpoint_completion_target = 0.9
wal buffers = 16MBdefault statistics target = 500
```
#### LISTING 4-10

#### *4.6.2 INDICES*

The following indices have been applied to speed up the queries:

```
--create indexes
CREATE INDEX IF NOT EXISTS idx_osm_polgyon_geom ON osm_polygon USING gist 
(geometry);
CREATE INDEX IF NOT EXISTS idx_osm_point_geom ON osm_point USING gist 
(geometry);
CREATE INDEX IF NOT EXISTS idx_osm_linestring_geom ON osm_linestring USING
gist (geometry);
CREATE INDEX IF NOT EXISTS idx_osm_polygon_partition_rank ON osm_polygon 
(partition, rank search):
CREATE INDEX IF NOT EXISTS idx_osm_polygon_id ON osm_polygon (id);
CREATE INDEX IF NOT EXISTS idx_osm_point_osm_id ON osm_point (osm_id);
CREATE INDEX IF NOT EXISTS idx_osm_linestring_merged_false ON
osm_linestring (merged) WHERE merged IS FALSE;
```
#### LISTING 4-11

Most noteworthy is the creation of geometry GIST indices for the geometry tables. This speeds up spatial queries tremendously.

#### 4.7 FUNCTIONS

At this point, additional important functions are described which are used for importing or exporting the data.

```
4.7.1 FINDING	PARENT OF	STREET	SEGMENTS
```

```
CREATE OR REPLACE FUNCTION findRoadsWithinGeometry(id_value 
BIGINT,partition_value INT, geometry_value GEOMETRY) RETURNS VOID AS $$
BEGIN
      UPDATE osm_linestring SET parent_id = id_value WHERE parent_id IS
NULL AND ST Contains(geometry value, geometry);
END;
$$ LANGUAGE plpgsql:
CREATE OR REPLACE FUNCTION determineRoadHierarchyForEachCountry() RETURNS 
void AS $$
DECLARE
   retVal BIGINT;
BEGIN
  FOR current partition IN 1..255 LOOP
    FOR current rank IN REVERSE 22..4 LOOP
       PERFORM findRoadsWithinGeometry(id, current partition, geometry)
FROM osm_polygon WHERE partition = current_partition AND rank_search = 
current rank;
    END LOOP;
  END LOOP;
END;
$$ LANGUAGE plpgsql;
```
#### LISTING 4-12

For every partition (country), all street segments that are contained in features having a rank of 22 or lower are determined and updated accordingly. 22 (neighborhood, residential) is the highest rank of features that can contain street segments. This way it is ensured, that the parent has the highest rank possible when a feature is contained in two parent features with different ranks.

# *4.7.2 DETERMINING PARTITION*

As already described in chapter 4.3.2 the pre-initialized table *country* osm grid is used to determine the partition of a feature. However, as there are quite some features that could not be classified, a different method has been developed. The key is to work with the now imported countries (having a rank of 4).

```
CREATE OR REPLACE FUNCTION determinePartitionFromImportedData(geom 
geometry)
RETURNS INTEGER AS $$
DECLARE
  result INTEGER;
BEGIN
  SELECT partition, calculated country code from osm polygon where
ST_Within(ST_PointOnSurface(geom), geometry) AND rank_search = 4 AND NOT 
partition = 0 INTO result;
     RETURN result;
END;
$$ LANGUAGE plpgsql;
```
#### *4.7.3 LANGUAGE PRECEDENCE*

Because the names are imported in seven different languages, there needs to be a unique way of weighing which language is more relevant in the exported data. This happens in the following function with the precedence [English  $\rightarrow$  native name  $\rightarrow$ French -> German -> Spanish -> Russian -> Chinesel:

```
CREATE OR REPLACE FUNCTION getLanguageName(default_lang TEXT, fr TEXT, en 
TEXT, de TEXT, es TEXT, ru TEXT, zh TEXT)
RETURNS TEXT AS $$
BEGIN
   RETURN CASE
     WHEN en NOT IN ('') THEN en
     WHEN default_lang NOT IN ('') THEN default_lang
     WHEN fr NOT IN ('') THEN fr
     WHEN de NOT IN ('') THEN de
     WHEN es NOT IN ('') THEN es
     WHEN ru NOT IN ('') THEN ru
     WHEN zh NOT IN ('') THEN zh
     ELSE ''
  END;
END;
$$ LANGUAGE plpgsql IMMUTABLE;
```
#### LISTING 4-14

Of course, this behavior can be interchanged.

#### *4.7.4 ALTERNATIVE NAMES*

It is a requirement to have also the names in the export that weren't used in the name field in the export. This way a geocoder can index these fields as well and find for instance native names as well.

```
CREATE OR REPLACE FUNCTION getAlternativesNames(default_lang TEXT, fr TEXT, 
en TEXT, de TEXT, es TEXT, ru TEXT, zh TEXT, name TEXT, delimiter character
varying)
RETURNS TEXT AS $$
DECLARE
   alternativeNames TEXT[];
BEGIN
  alternativeNames := array distinct(ARRAY[default lang, en, fr, de, es,
ru, zh]);
   alternativeNames := array_remove(alternativeNames, '');
  alternativeNames := array remove(alternativeNames, name);
RETURN array to string(alternativeNames,delimiter);
END;
$$ LANGUAGE plpgsql IMMUTABLE;
```
#### LISTING 4-15

The name parameter is the value used in the name field, so it is excluded as well as empty name fields. Also, it is ensured that the names in the result are distinct.

### *4.7.5 COUNTRY NAMES*

Country names are exported from the pre-initialized helper table *country\_name*. This happens with the same precedence as used in described in chapter 4.7.3.

```
CREATE OR REPLACE FUNCTION countryName(partition_id int) returns TEXT as $$
 SELECT COALESCE(name -> 'name:en',name -> 'name',name -> 'name:fr',name -
> 'name:de',name -> 'name:es',name -> 'name:ru',name -> 'name:zh') FROM
country name WHERE partition = partition id;
$$ language 'sql';
```
LISTING 4-16

# 5 RESULTS

# 5.1 PRODUCT RESULTS

First of all, a data set containing planet data could be provided. A secondary target, importing additional house numbers for each street, could not be met in scope of this project.

The workflow could be setup in such a way, that it can easily be setup anywhere (via Docker). The simplicity of the installation and, most of all, the clear arrangement of code is a big advantage over other products like Nominatim. After all, the processing run times are way faster than the latter, which takes up to several days for a global data set.

Finally, the quality of the data proves to be quite satisfactory as seen in the real-life example in 0.

# *5.1.1 DATA*

The TSV file from the planet export includes 21'055'840 entries. The current data export can be downloaded at https://osmnames.org.

If one is only interested in a specific country, he or she can download the file and easily extract the information with the following command:

```
awk -F $'\t' 'BEGIN {OFS = FS}{if (NR!=1) { if ($16 =="[country_code]") { 
print} } else {print}}' planet-latest.tsv > countryExtract.tsv
                                  LISTING 5-1
```
Where [country code] needs to be replaced with the ISO-3166 2-letter country code.

In terms of quality control, only manual checks have been executed. Since the data export now also contains a unique *osm id*, it is possible to match the results with the results from a Nominatim search service. This automated data control, however, has not been developed in scope of this project.

# *5.1.2 USE CASE: SEARCH ON MAP*

The resulting data export has been successfully integrated by Klokan Technologies with a SphinxSearch powered geocoder. The result includes osm2vectortiles-generated vector tiles and can be seen here: https://osmnames.klokantech.com/

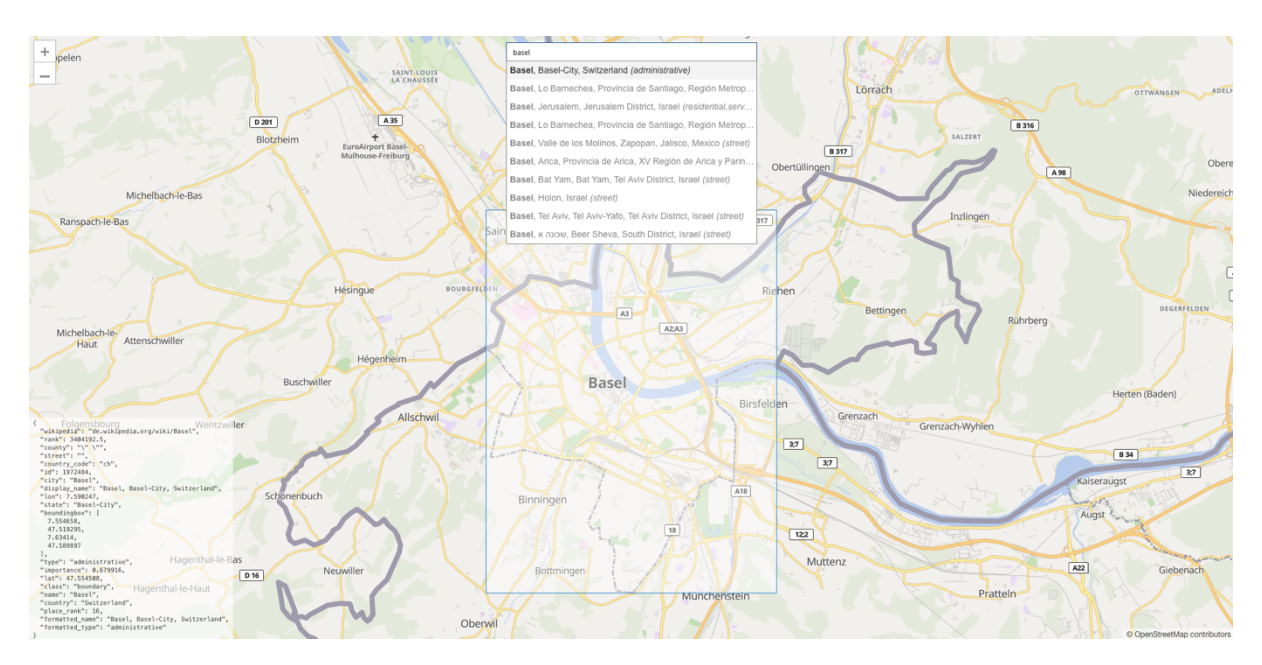

#### FIGURE 5-1 OSMNAMES USED AS A GEOCODER

The implementation makes use of the calculated importance in order to sort the results. The bounding box is also visualized. The meta-data can be seen in the lower-left corner.

### *5.1.3 PERFORMANCE MEASUREMENTS*

The run times for a planet dump file on the test server provided are the following for each step:

| Task                                         | Time    |
|----------------------------------------------|---------|
| Import Wikipedia                             | 00:19 h |
| Import OSM data                              | 03:01 h |
| Delete unusable entries                      | 00:12 h |
| Ranking & Partitioning                       | 01:59h  |
| Determine Linked Places                      | 00:10 h |
| Create Hierarchy                             | 11:40h  |
| <b>Merging Corresponding Street Segments</b> | 01:46 h |
| <b>Export to TSV</b>                         | 07:22 h |
| <b>TOTAL</b>                                 | 26:29 h |

TABLE 5-1 PERFORMANCE TIMES

These results meet the non-functional requirement NFR 01 stated in chapter 2.4.

Surely, these times can still be reduced by tweaking the database as well as the Docker settings

# 5.2 OUTLOOK

The current version 1.1 is quite satisfactory and could already be implemented in a real life application as seen above. However, there are still a few improvements that can be developed.

First and foremost, the database and Docker settings need to be tweaked, so the processing times go down even more. An enhancement that can benefit from these improvements is differential updates. With diff updates enabled one can think of automated regular updates of the name database. Such updates take a really short time compared to a full planet import and consequently improve the product overall.

Secondly, it would be great to have house numbers in the database as well. This extension however brings a further challenge when it comes to the export. Further work has to be done in designing the export format, unless we want to have an entry in the export file for every house number, resulting in a humongous file size.

# 5.3 REFLECTION

Working with Docker was a new experience. However, it showed me different way of abstracting, packaging and distributing applications which is quite useful. There are many scenarios to think of where Docker can be applied.

Furthermore, the project gave me insight into OpenStreetMap and the meaning of quite a few tags. Code analysis of Nominatim was quite cumbersome, since there does not exist any documentation whatsoever. Still, I was able to extract the information necessary to build a product that meets the requirements.

Working with PostGIS was really interesting as one works with real world data which is easier to grasp. However, the function names are not always self-evident and need to be properly read up on in the documentation and tested with small test data. Speaking of test data: It proved wise to work with a small dataset in the beginning and expand it over and over again (CH->DACH->Europe->Planet). However, bigger data set can also mean different kinds of data and therefore a possible need for data integrity

checks. For instance, checking for geometry equality as there are such duplicates in Great Britain. Also, in the planet dataset there exist non-valid geometries which are needed to be intercepted and treated accordingly.

# 6 ACKNOWLEDGMENT

I express my sense of gratitude to my supervisor Prof. Stefan Keller. Thanks to his strong support I was able to work on this interesting topic. His invaluable insight into the matter showed me some of the quirks in working with geo data.

I would also like to take this opportunity to thank Dr. Petr Pridal of Klokan Technologies GmbH. With his support and regular meetings, I was able to keep this project on track. It has been a pleasure working with him.

I am very much thankful to Marcel Huber for giving me access to test infrastructure at HSR where I could run the heavy workload. His knowledge with Docker tuning helped me in optimizing database parameters.

I acknowledge with thanks the help of Lukas Martinelli and Manuel Roth for setting me up with a Docker template to get started with. At this point, I also want to thank Lukas Toggenburger for introducing me to the topic of OSM addresses.

And last, but not least, I am extremely thankful to Fränzi Zahner for her constant encouragement throughout this year.

# 7 Glossary

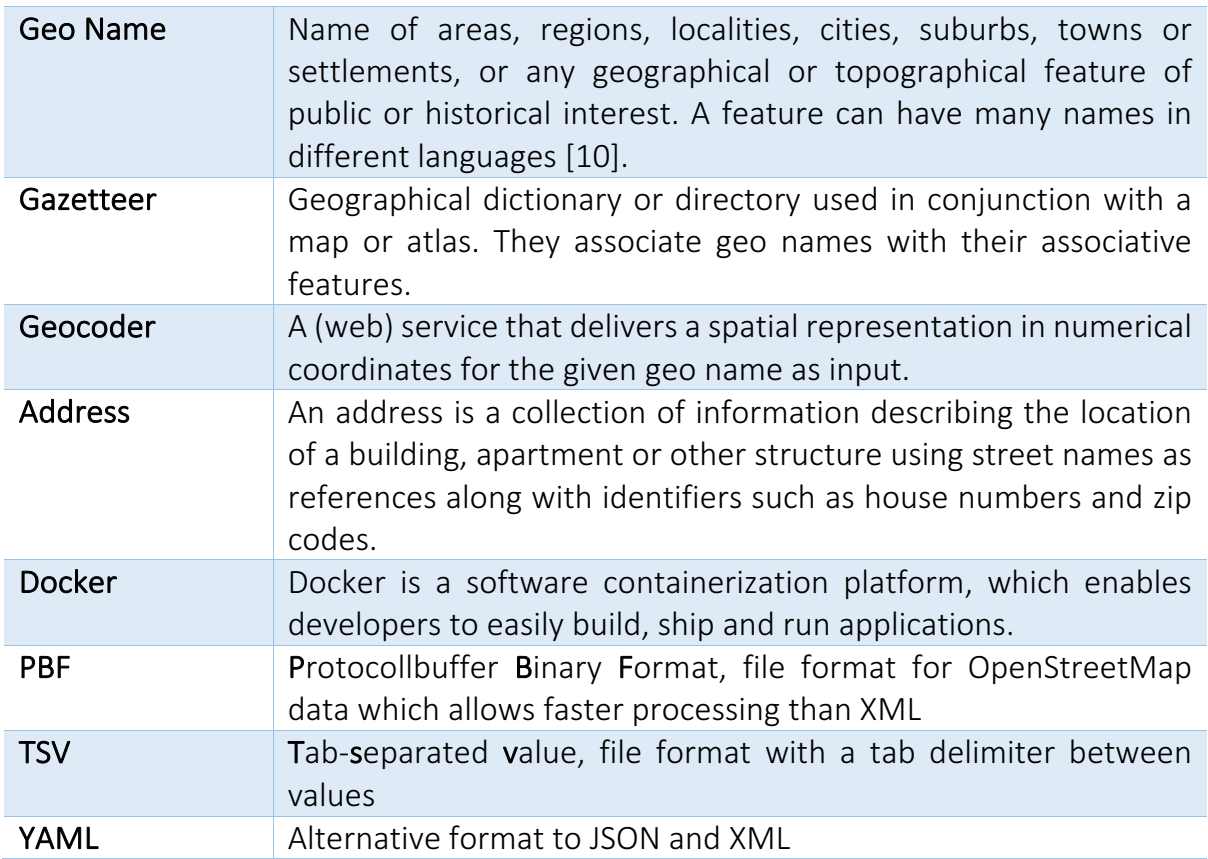

# **BIBLIOGRAPHY**

- [1] Docker. (2016, Aug.) Best practices for writing Dockerfiles. [Online]. https://docs.docker.com/engine/userguide/eng-image/dockerfile\_bestpractices/
- [2] Docker. (2016. Aug.) Docker Overview. [Online]. https://docs.docker.com/engine/understanding-docker/
- [3] GisGraphy. (2016, Aug.) About the street names CSV / TSV format. [Online]. https://download.gisgraphy.com/format.txt
- [4] OpenSteetMap. (2016. Aug.) Planet.osm. [Online]. https://wiki.openstreetmap.org/wiki/Planet.osm
- [5] OpenStreetMap. (2016, Aug.) Elements. [Online]. https://wiki.openstreetmap.org/wiki/Elements
- [6] OmniScale Imposm 3.0.0a Documentation. (2016, Aug.) Data Mapping. [Online]. https://imposm.org/docs/imposm3/latest/mapping.html
- [7] Lukas Martinelli. (2016, Aug.) GitHub pgclimb. [Online]. https://github.com/lukasmartinelli/pgclimb
- [8] Nuno Teixeira. (2015, May) How to update large tables in PostgreSQL. [Online]. http://blog.codacy.com/2015/05/14/how-to-update-large-tables-in-postgresql/
- [9] Alexey Vasiliev. (2016, Aug.) PGTune Configuration calculator for PostgreSQL. [Online]. http://pgtune.leopard.in.ua/
- [10] European Commission. (2016, Aug.) INSPIRE Registry. [Online]. http://inspire.ec.europa.eu/theme/gn

# 9 FIGURES

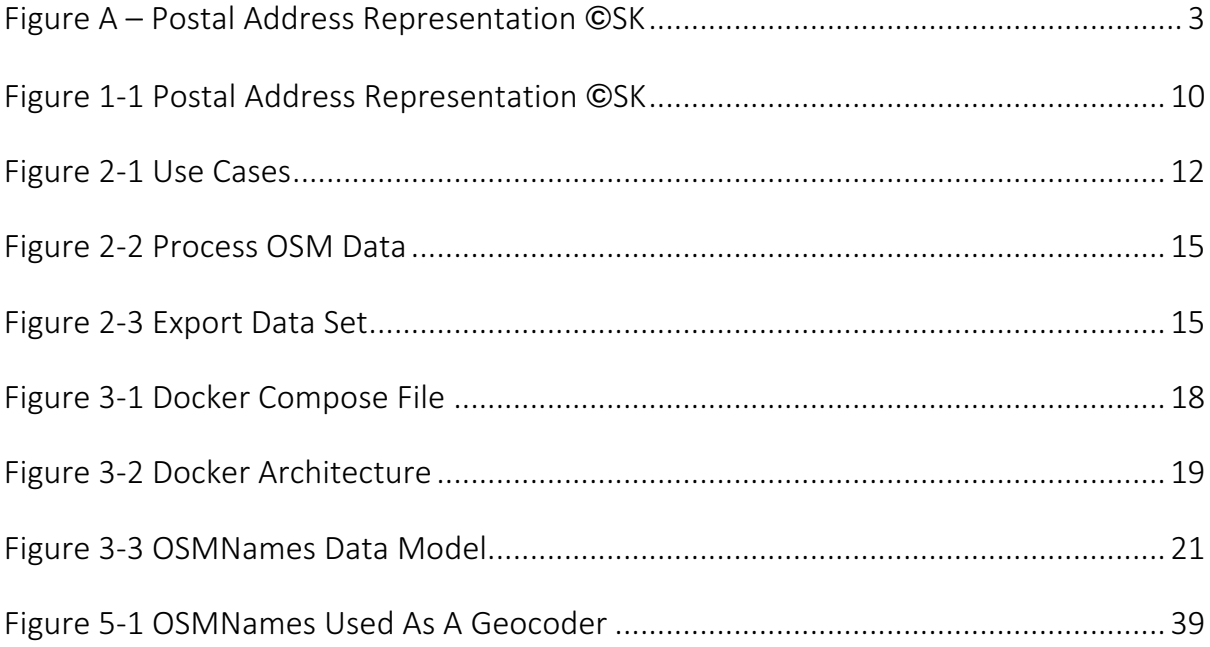

# 10 TABLES

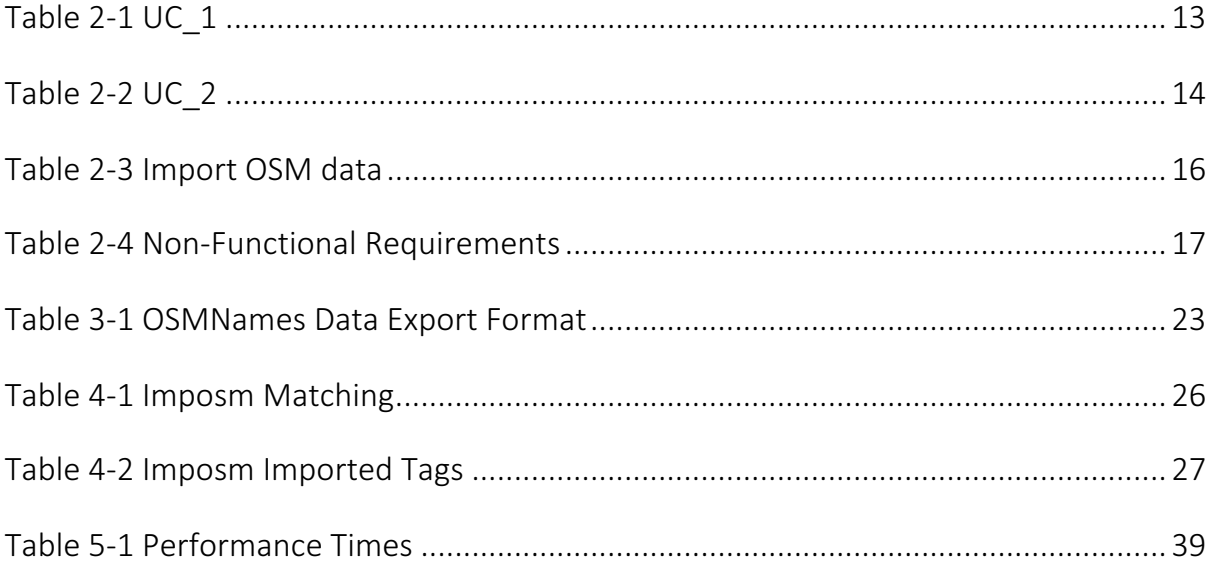

# Appendix A Installation

## A.1 INSTALLING OSMNAMES

With the following set of commands one can easily setup OSMNames in a matter of minutes. Prerequisites are a working installation of Docker https://www.docker.com/ along with Docker compose.

1. Checkout source from GitHub

git clone https://github.com/geometalab/OSMNames.git

2. Either download specific PBF manually or the planet dump with the following Docker task

```
docker-compose run download-pbf
wget --directory-prefix=./data 
http://download.geofabrik.de/europe/switzerland-latest.osm.pbf
```
3. Setup the database

docker-compose up -d postgres

4. Import wikipedia data

docker-compose run import-wikipedia

5. Create the schema

docker-compose run schema

6. Import the OSM data from the PBF file

docker-compose run import-osm

7. Export the data to a TSV file

docker-compose run export-osmnames

That's it. The export file can be found in the data folder.

# Appendix B Documentation

# **B.1 REVIEWED PRODUCTS**

One task of the project was reviewing some of the products on the market that have similar functionalities. They are presented at this point.

# *B.1.1 NOMINATIM*

Nominatim is a geocoder and reverse geocoder used to search OSM data on openstreetmap.org. It requires quite a bunch of prerequisites such as a GCC compiler, a PostgreSQL installation with PostGIS, Proj4j, GEOS, PHP5, PHP-pgsql, PEAR::DB, wget, boost and for importing OSM data osmosis. It can be downloaded from www.nominatim.org . 

It is easier to run it in a Docker container which was used in scope of this project:

# https://hub.docker.com/r/nicopace/nominatim-docker/

Since the planet dump takes several days to import, only a small extract was imported (Switzerland). The goal was to understand the following activities of Nominatim:

- Ranking
- Hierarchy
- Importance

The ranking is basically a mapping of types to values between 1 and 30 and the exact matching was reproduced and described in 4.3.2.

The hierarchy is done on query time. In table *placex* every feature has a *parent id* referencing another feature in the same table. The *display name* is then constructed by following the path upwards. A similar concept has been followed with OSMNames.

The importance is determined with the help of the *wikipedia article* table. Whenever a query has been run the matching importance is updated in the according *placex* entry. In order to get the same results, the wikipedia information has been imported in OSMNames and in case there is no match the same calculations based on the ranks are used.

# *B.1.2 MAPZEN PELIAS*

Mapzen's Pelias is an open-source geocoder built on top of ElasticSearch. It also supports multiple data sources such as OSM, OpenAdresses, Geonames and Mapzen's own Who's on First.

In order to test the product without having to install all the required software components, the following vagrant development environment has been used:

# https://github.com/pelias/vagrant

After getting it work, it was not possible to do a proper analysis of how the processing is done in detail, due to other more important requirements in the project.

# *B.1.3 LIBPOSTAL*

As already mentioned, there is a problem when it comes to formatting postal addresses. Each country has its own set of formatting rules and in order to have a database of addresses one needs to bring these different formats to a common format and vice versa. This is where libpostal comes in handy. It is a c library with bindings for Python, Ruby, Go, Java, PHP and NodeJS and does address normalization and parsing by using statistical Natural Language Processing (NLP).

For testing purposes the Perl extension has been installed.

Example: Input string: Häringstrasse 2, Altstadt, 8001 Zurich, Switzerland

Parsing separates address string into components and uses address templates from OpenCage and uses them appropriately (https://github.com/OpenCageData/addressformatting ).

```
Output: [('haeringstrasse', 'road'), ('2', 'house_number'), ('altstadt',
'suburb'), ('8001', 'postcode'), ('zurich', 'city'), ('switzerland', 
'country')]
```
The following data is considered to the training of the NLP:

- OSM: training examples of parsed addresses and language classifications
- Geonames: for place names and postal code gazetteer
- Quattroshapes/Zetashapes: for administrative/local boundaries

Finally, libpostal also does address normalization, specifically:

• language classification

- abbreviations extended, e.g. Str->Strasse, Rd->Road, W -> West
- numeric expression translated to numbers
- transliteration, e.g. Cyrillic -> Latin

There also exists a Postgres extension which could be quite an interesting extension to the current OSMNames.

The current version can be found here: https://github.com/openvenues/libpostal

## B.2 IMPOSM3 YAML MAPPING

The complete YAML mapping used in imposm3 is the following:

```
tables:
  linestring tmp:
     type: linestring
     fields:
    - name: osm id
       type: id
    - name: geometry
       type: geometry
    - name: type
       type: mapping_value
     - key: name
       name: name
       type: string
    - name: name fr
       key: name:fr
       type: string
    - name: name en
       key: name:en
       type: string
    - name: name de
       key: name:de
       type: string
    - name: name es
       key: name:es
       type: string
     - name: name_ru
       key: name:ru
       type: string
    - name: name_zh
       key: name:zh
       type: string
     - key: wikipedia
       name: wikipedia
       type: string
     - key: wikidata
       name: wikidata
       type: string
    - key: admin level
      name: admin level
       type: integer
     mapping:
       highway:
```

```
- motorway
     - motorway_link
     - trunk
     - trunk link
     - primary
     - primary_link
     - secondary
     - secondary_link
     - tertiary
     - tertiary_link
     - unclassified
     - residential
     - road
     - living street
     - raceway
     - construction
     - track
     - service
     - path
     - cycleway
     - steps
     - bridleway
     - footway
     - corridor
     - crossing
  polygon_tmp:
    type: polygon
    fields:
    - name: osm id
      type: id
    - name: geometry
      type: geometry
    - name: type
      type: mapping_value
    - name: country_code
      type: string
 key: ISO3166
-1:alpha2
    - key: name
      name: name
      type: string
    - name: name fr
      key: name:fr
      type: string
    - name: name en
      key: name:en
      type: string
    - name: name_de
      key: name:de
      type: string
    - name: name es
      key: name:es
      type: string
    - name: name_ru
      key: name:ru
      type: string
   - name: name zh
      key: name:zh
       type: string
    - key: wikipedia
      name: wikipedia
       type: string
    - key: wikidata
      name: wikidata
```

```
 type: string
  - key: admin level
    name: admin level
     type: integer
   mapping:
     place:
    - city
    - borough
    - suburb
    - quarter
    - neighbourhood
    - town
    - village
    - hamlet
     landuse:
    - residential
     boundary: 
    - administrative
 point_tmp:
   type: point
   fields:
  - name: osm_id
     type: id
  - name: geometry
     type: geometry
  - name: type
     type: mapping_value
  - key: name
     name: name
     type: string
  - name: name fr
     key: name:fr
     type: string
  - name: name_en
     key: name:en
     type: string
  - name: name_de
     key: name:de
     type: string
  - name: name es
     key: name:es
     type: string
  - name: name_ru
     key: name:ru
     type: string
  - name: name_zh
     key: name:zh
     type: string
  - key: wikipedia
     name: wikipedia
     type: string
  - key: wikidata
     name: wikidata
     type: string
  - key: admin_level
    name: admin level
     type: integer
   mapping:
     place:
    - city
    - borough
    - suburb
    - quarter
```

```
 - neighbourhood
     - town
     - village
     - hamlet
 relation:
   type: relation_member
   columns:
   - name: osm_id
    type: id
   - name: member
    type: member_id
   - name: role
    type: member_role
   - name: type
    type: member_type
   - name: geometry
    type: geometry
   - name: name
    key: name
     type: string
    from member: true
   mapping:
     landuse:
     - residential
     boundary: 
     - administrative
```
## **B.3 SOURCE DOCUMENTATION**

The additional documentation, which is greatly based on this documentation and specially provided for Klokan Technologies GmbH, is being exported as a PDF an appended to this document.

# Appendix C Project Management

# C.1 ORGANIZATION

This work has been done as a one-man operation with the help of Dr. Petr Pridal of Klokan Technologies GmbH and supervised by Prof. Stefan Keller. The source code is open source on GitHub (https://github.com/geometalab/OSMNames). Additionally, the source code is provided on a separate disc.

# C.2 PLANNING & COORDINATION

Coordination meetings have been held every two weeks either via Skype or Google Hangouts. An agile software development process with adaptive planning as well as continuous improvement was followed.

After an initial phase of analysis, a 2-week release cycle was followed. The milestones for each release were the following:

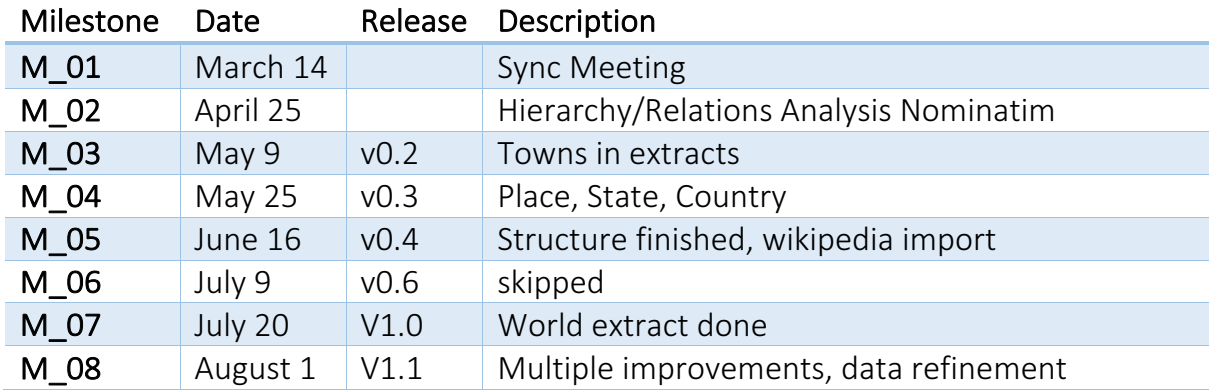

# C.3 WORKFLOW

The scripts were coded with Sublime text editor (https://www.sublimetext.com/).

GitHub was used as a code revision control and source code management tool. With the help of issues problems and requirements were documented and discussed.

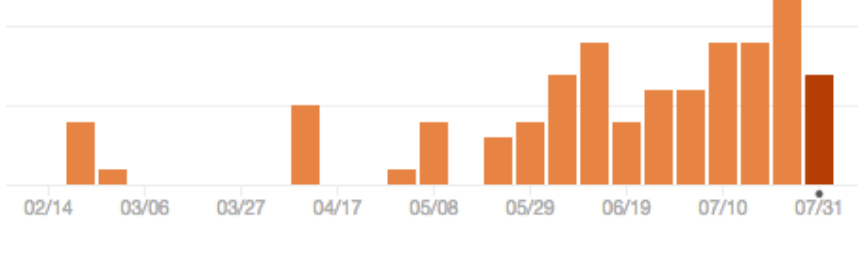

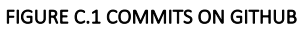

### C.4 TARGET-PERFORMANCE COMPARISON & MONITORING

Each week all the tasks were analyzed in a target-performance comparison sheet. The pre-defined milestones were always met.

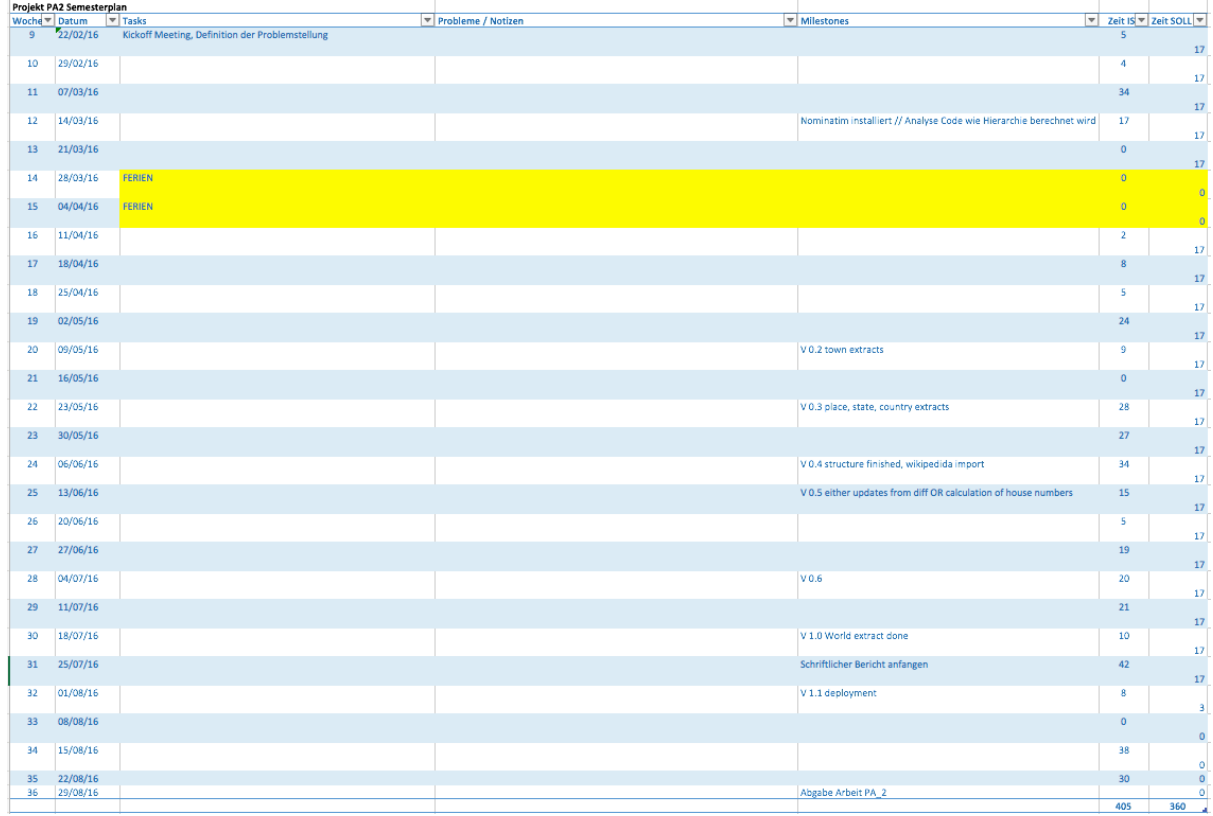

FIGURE C.2 TARGET-PERFORMANCE COMPARISON AND MONITORING SHEET